НЕКОММЕРЧЕСКОЕ АКЦИОНЕРНОЕ ОБЩЕСТВО «КАЗАХСКИЙ НАЦИОНАЛЬНЫЙ ИССЛЕДОВАТЕЛЬСКИЙ ТЕХНИЧЕСКИЙ УНИВЕРСИТЕТ имени К.И.САТПАЕВА»

#### **РЕПЕНЗИЯ**

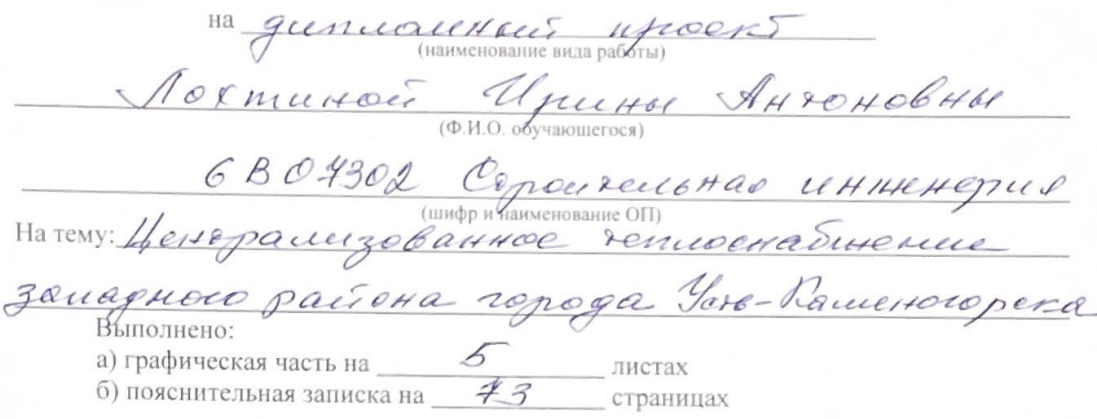

#### ЗАМЕЧАНИЯ К РАБОТЕ

ogep Havelle дитомного проект соответcolufen rence ованных систем четебанабителем yeropaccy 3 Grécise nymmer pensent d'une relation Bancrea Helen Ha reepseme nee yrapatt cuyer  $6041$  $41$ semplot ceseer

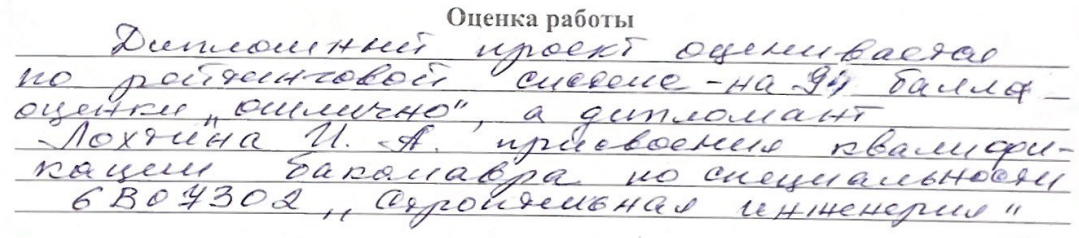

Рецензент  $\frac{a.e. w p. R. T. H}{(10.7 \times 10^{-15} \text{ s})^{4}}$ D. N.O. Hypneucoba K. Ul Hizpul -HIOANNCL 05  $\kappa$  31  $\kappa$  $20.74.$ 

НЕКОММЕРЧЕСКОЕ АКЦИОНЕРНОЕ ОБЩЕСТВО «КАЗАХСКИЙ НАЦИОНАЛЬНЫЙ ИССЛЕДОВАТЕЛЬСКИЙ ТЕХНИЧЕСКИЙ УНИВЕРСИТЕТ имени К.И.САТПАЕВА»

#### OT3bIB

#### НАУЧНОГО РУКОВОДИТЕЛЯ

Ha GunuoullHier upoent  $\n *U* \mu u H M\n$  $A_{H90H06HH}$  $A \circ x$  russer  $6B04302$ ConouveusHad *иниенерия*  $\frac{C}{(mnpq) \mu$  наименование ОПУ Тема: Централизованное теплессиабщекие Duncourteur ufcoeki bunca Her concacho HUED COOPOLET pacret HO- no sexy reno Hour  $\mu$ cop  $HA$ 43 и графической части-51. seul reçio  $\epsilon$ guneau Hour utcoekke  $ec$ orlyps clock npabilis encreural соперии, Четользова мись gen papel чертетах коли погорные upor Dunuscee Hour upcoent oyeren baerco no peutrobou currence на 95 балиев outdurano", a gun coulatt OKEHR4 Лохопна И. А присвоению бакализок  $6804302$ Curpousedt 483 UHUHellepure

Научный руководитель  $a_{T}$ . up. (должность, уу. степень, звание) (nonnect) - D. M.O. Free eyey muse 1. (подпись)  $20.29$  $\kappa d8$  » = 05 = 2

Ф КазНИТУ 706-16. Отзыв научного руководителя

#### Протокол

#### о проверке на наличие неавторизованных заимствований (плагиата)

Автор: ЛОХТИНА ИРИНА

Соавтор (если имеется):

Тип работы: Дипломная работа

Название работы: Лохтина диплом (2 попытка)

Научный руководитель: Галина Ветлугина

Коэффициент Подобия 1: 10.7

Коэффициент Подобия 2: 1.5

Микропробелы: 0

Знаки из здругих алфавитов: 0

Интервалы: 0

Белые Знаки: 0

После проверки Отчета Подобия было сделано следующее заключение:

ПУ Заимствования, выявленные в работе, является законным и не является плагиатом. Уровень подобия не превышает допустимого предела. Таким образом работа независима и принимается.

• Заимствование не является плагиатом, но превышено пороговое значение уровня подобия. Таким образом работа возвращается на доработку.

Выявлены заимствования и плагиат или преднамеренные текстовые искажения (манипуляции), как предполагаемые попытки укрытия плагиата, которые делают работу противоречащей требованиям приложения 5 приказа 595 МОН РК, закону об авторских и смежных правах РК, а также кодексу этики и процедурам. Таким образом работа не принимается.

□ Обоснование:

Дата 30.05.24 г

проверяющий эксперт

#### Протокол

#### о проверке на паличие неавторизованных заимствований (плагиата)

Автор: ЛОХТИНА ИРИНА

Соавтор (если имеется):

Тип работы: Дипломная работа

Название работы: Лохтина диплом (2 попытка)

Научный руководитель: Галина Ветлугина

Коэффициент Подобия 1:10.7

Коэффициент Подобия 2: 1.5

Микропробелы: 0

Знаки из здругих алфавитов: 0

Интервалы: 0

Белые Знаки: 0

После проверки Отчета Подобия было сделано следующее заключение:

Д Заимствования, выявленные в работе, является законным и не является плагиатом. Уровень подобия не превышает допустимого предела. Таким образом работа независима и принимается.

□ Заимствование не является плагиатом, но превышено пороговое значение уровня подобия. Таким образом работа возвращается на доработку.

П Выявлены заимствования и плагиат или преднамеренные текстовые искажения (манипуляции), как предполагаемые попытки укрытия плагиата, которые делают работу противоречащей требованиям приложения 5 приказа 595 МОН РК, закону об авторских и смежных правах РК, а также кодексу этики и процедурам. Таким образом работа не принимается.

□ Обоснование:

Dama 30.05.242

 $\frac{1}{3}$ asedyrouquit kadpedpoit

#### Университеттің жүйе администраторы мен Академиялық мәселелер департаменті директорының ұқсастық есебіне талдау хаттамасы

Жүйе администраторы мен Академиялык мәселелер департаментінің директоры көрсетілген еңбекке қатысты дайындалған Плагиаттың алдын алу және анықтау жүйесінің толық ұқсастық есебімен танысқанын мәлімдейді:

#### Автор: ЛОХТИНА ИРИНА

Тақырыбы: Лохтина диплом (2 попытка)

Жетекшісі: Галина Ветлугина

1-ұқсастық көзффициенті (30): 10.7

2-уксастык коэффициенті (5): 1.5

Дэйексөз (35): 0

Әріптерді ауыстыру: 0

Аралықтар: 0

Шағын кеңістіктер: 0

Ақ белгілер: 0

#### Ұқсастық есебін талдай отырып, Жүйе администраторы мен Академиялық мәселелер департаментінің директоры келесі шешімдерді мәлімдейді:

ДУ Ғылыми еңбекте табылған ұқсастықтар плагиат болып есептелмейді. Осыған байланысты жұмыс өз бетінше жазылған болып санала отырып, қорғауға жіберіледі.

□ Осы жұмыстағы ұқсастықтар плагиат болып есептелмейді, бірақ олардың шамадан тыс көптігі еңбектің құндылығына және автордың ғылыми жүмысты өзі жазғанына қатысты күмән тудырады. Осыған байланысты ұқсастықтарды шектеу мақсатында жұмыс қайта өңдеуге жіберілсін.

П Еңбекте анықталған ұқсастықтар жосықсыз және плагиаттың белгілері болып саналады немесе мәтіндері қасақана бұрмаланып плагиат белгілері жасырылған. Осыған байланысты жұмыс корғауға жіберілмейді.

Негіздеме:

Күні 30.05.24 т.

Кафедра меңгерушісі

June

#### МИНИСТЕРСТВО НАУКИ И ВЫСШЕГО ОБРАЗОВАНИЯ РЕСПУБЛИКИ КАЗАХСТАН

Некоммерческое акционерное общество «Казахский национальный исследовательский технический университет имени К. И. Сатпаева»

Институт Архитектуры и строительства имени Т. К. Басенова

Кафедра Инженерные системы и сети

6В07302 - Строительная инженерия

Лохтина Ирина Антоновна

Централизованное теплосабжение западного района города Усть-Каменогорск

ПОЯСНИТЕЛЬНАЯ ЗАПИСКА к дипломному проекту

6В07302 - Строительная инженерия

Алматы 2024

#### МИНИСТЕРСТВО НАУКИ И ВЫСШЕГО ОБРАЗОВАНИЯ РЕСПУБЛИКИ КАЗАХСТАН

Некоммерческое акционерное общество «Казахский национальный исследовательский технический университет имени К. И. Сатпаева»

Институт Архитектуры и строительства имени Т. К. Басенова

Кафедра Инженерные системы и сети

ДОПУЩЕН К ЗАЩИТЕ Заведу) ощая кафедрой Инженерные системы и сети<br>канд техни маук, ассоц. проф. Алимова К. К. 05  $2024r.$ 

ПОЯСНИТЕЛЬНАЯ ЗАПИСКА к дипломному проекту

На тему: «Централизованное теплосабжение западного района города Усть-Каменогорск»

6В07302 - Строительная инженерия

 $J$ 

Лохтина И. А.

Рецензент  $\frac{2\alpha\epsilon\epsilon\epsilon\epsilon\mu,\ n\rho\epsilon\varphi,\ \kappa\epsilon\varphi,\ \mathcal{U}_{\kappa}\epsilon}{\mu\epsilon\varphi\mu\epsilon\varphi}=\frac{2\alpha\epsilon\epsilon\varphi}{\mu\epsilon\epsilon\varphi}\frac{2\alpha\epsilon\varphi}{\mu\epsilon\epsilon\varphi}$ 

Выполнила

Руководитель старший преподаватель *<u><u>Chey</u>* — Ветлугина Г. А.</u>  $\frac{m d \mathcal{S}_n}{20 d \mathcal{H}}$  r.

Алматы 2024

#### МИНИСТЕРСТВО НАУКИ И ВЫСШЕГО ОБРАЗОВАНИЯ РЕСПУБЛИКИ КАЗАХСТАН

Некоммерческое акционерное общество «Казахский национальный исследовательский технический университет имени К. И. Сатпаева»

Институт Архитектуры и строительства имени Т. К. Басенова

Кафедра Инженерные системы и сети

6В07302 - Строительная инженерия

#### **УТВЕРЖДАЮ**

Заведующая кафудрой Инженерные системы и сети к. ассоц. проф. кан tyly hay Алимова К. К. 2024г.

#### ЗАДАНИЕ на выполнение дипломного проекта

Обучающейся Лохтина Ирина Антоновна

Тема: «Централизованное теплосабжение западного района города Усть-Каменогорск» Утверждена приказом Проректора по АВ университета № 548-П/О от « 4 » декабря  $2024z$  $2024z$ Срок сдачи законченной работы  $\kappa$ 03» мая Исходные данные к дипломному проекту: Генеральный план западного района города Усть-Каменогорск; плотность населения р=280 чел/га; климатологические данные города  $t'_0$  - минус 37.3 °С,  $t_{\alpha x}$  - минус 7.2 °С,  $n_0 - 202$  суток, жесткость воды 5 мг-экв/л, параметры теплопередачи  $\tau_{01} = 150^0C$ ,  $\tau_{02} = 70^0C$ ,  $\tau_{cm} = 95^0C$ . Перечень подлежащих разработке в дипломном проекте вопросов: а) Основная часть; б) Технология строительного производства: в) Экономика. Перечень графического материала (с точным указанием обязательных чертежей):

1) Ген план; 2) Расчетная схема тепловой; 3) Пьезометрический график; 4) Монтажная схема; 5) Технологическая карта

Рекомендуемая основная литература: из 10 наименований

#### ГРАФИК

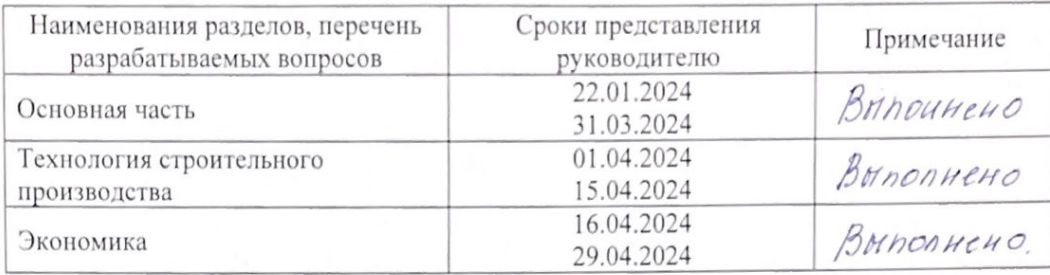

#### подготовки дипломного проекта

#### Подписи

консультантов и нормоконтролера на законченный дипломный проект с указанием относящихся к ним разделов проекта

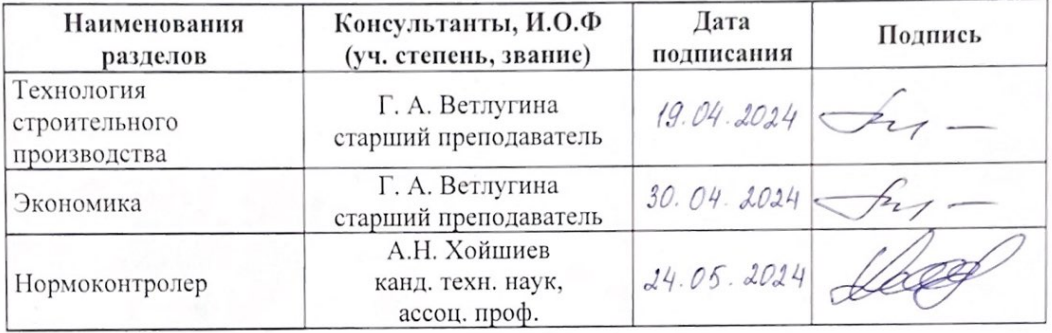

Руководитель

Задание приняла к исполнению обучающаяся

Дата

 $\sqrt{Z_1 - \frac{1}{Z_2}}$ Ветлугина Г. А. Лохтина И. А.  $\kappa d3$  »  $01$  2024 r.

#### **АННОТАЦИЯ**

Целью данного дипломного проекта является создание системы централизованного теплоснабжения западного района города Усть-Каменогорск, основываясь на климатических данных и планировки района, с учетом строительных норм. Данная работа состоит из трех частей: основной, технологии строительного производства и экономики.

В основной части дипломного проекта представлена организация по созданию целостности системы теплоснабжения.

В разделе технологии строительного производства произведены расчеты, направленные на координирование рабочей силы и эффективной эксплуатации строительного оборудования.

В экономической части рассчитаны эксплуатационные затраты для работы системы.

#### **АҢДАТПА**

Бұл дипломдық жобаның мақсаты – құрылыс нормаларын ескере отырып, климаттық деректер мен аумақтың орналасуына негізделген Өскемен қаласының батыс аймағын орталықтандырылған жылумен жабдықтау жүйесін құру. Бұл жұмыс үш бөлімнен тұрады: негізгі бөлім, құрылыс технологиясы және экономика.

Дипломдық жобаның негізгі бөлімінде жылумен жабдықтау жүйесінің біртұтастығын құру ұйымы ұсынылған.

Құрылыс-монтаж жұмыстарының технология бөлімінде жұмыс күшін үйлестіруге және құрылыс техникасын тиімді пайдалануға бағытталған есептеулер жүргізілді.

Экономикалық бөлімде жүйені пайдалану бойынша операциялық шығындар есептелелі.

#### **ABSTRAСT**

The aim of this diploma project is to create a centralized heating system for the western district of the city of Ust-Kamenogorsk, based on climatic data, district planning, and construction regulations. The project consists of three parts: the main part, construction and installation technology, and economics.

The main part of the diploma project presents the organization for establishing the integrity of the heating system.

In the construction technology section, calculations were made aimed at coordinating the workforce and efficient operation of construction equipment.

The economic section calculates the operating costs for the system's operation.

#### **СОДЕРЖАНИЕ**

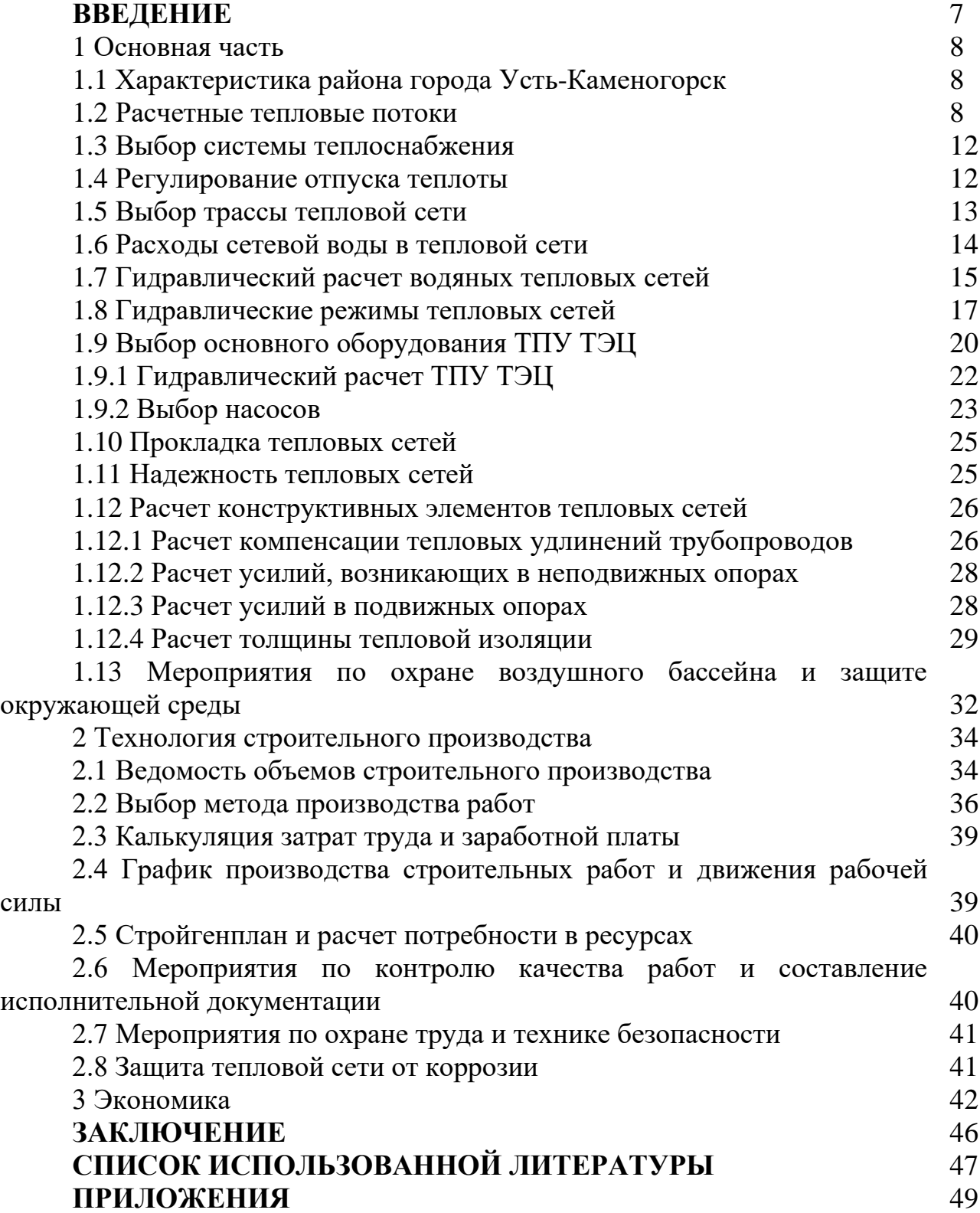

#### **ВВЕДЕНИЕ**

Система теплоснабжения играет очень важную роль в жизни каждого современного человека. Благодаря этой системе, которая вырабатывает необходимое количество тепла, есть возможность получить комфортные условия в помещениях и зданиях. Вырабатываемое тепло идет на нужды отопления, вентиляции и системы горячего водоснабжения.

В данном дипломном проекте рассматривается создание системы централизованного теплоснабжения для западного района города Усть-Каменогорск. Главной целью проекта является снабжение жителей западного района Усть-Каменогорск необходимым количеством тепла, используя минимальные затраты при строительстве и эксплуатации. При создании проекта основными отправными точками являются особенности характеристики города и генеральный план местности.

Основываясь на уже имеющихся данных, мы сможем определить необходимое количество тепла, потребляемое пользователями, определим расчетные расходы воды и на основе этого подберем оптимальные диаметры трубопровода. Опираясь на эти данные, подбираем основное оборудование для целостности системы и производится расчет на тепловые сети.

Разрабатывается план строительных работ и рассчитываются эксплуатационные затраты.

Рассматривается закрытая система теплоснабжения. На генплане располагается магистральный трубопровод, ответвление – 1, промышленная и зеленые зоны.

#### **1 Основная часть**

#### **1.1 Характеристика района города**

Усть-Каменогорск – самый крупный город в Восточном Казахстане и является его административным центром. Город славится Алтайской горной природой.

Тип климата в данной местности резко континентальный, при этом увлажнение не устойчивое, к тому же на всей планете появилась проблема глобального потепления, которые значительно повлияли на устойчивость погодных условий. Несмотря на это, за счет резко континентального климата зима вполне холодная и максимально достигает минус 49°C.

Для западного района города Усть-Каменогорск предусмотрено проектирование централизованного теплоснабжения ТЭЦ.

Исходные данные для проектирования:

а) Расчетная температура наружного воздуха для проектирования системы отопления г. Усть-Каменогорск (Западная часть города)  $t_o$  – минус 37,3° С [1];

б) Средняя температура за отопительный период г. Усть-Каменогорск (Западная часть города)  $t_{\text{or}}$  – минус 7,2° С [1];

в) Продолжительность отопительного периода г. Усть-Каменогорск *n0*=202 суток [1];

- г) Градусо-сутки отопительного периода  $D_d = 5494.4^{\circ}$  С, сут [1];
- д) Плотность населения на 1 чел/га г. Усть-Каменогорск ρ=280 чел/га;
- е) Глубина промерзания грунта г. Усть-Каменогорск 1м [1];
- ж) Средняя высота снежного покрова 57,4 см [1];
- з) Количество солнечных часов в год 2438 часов [1];
- и) Среднее месячное атмосферное давление 994,9 гПа [1];
- к) Зимой преобладающее направление ветра Юго-Восточное.

В западной части города Усть-Каменогорск жесткость воды равна 5 мл/экв л, система теплоснабжения принимается закрытая. Расчетные температуры сетевой воды в тепловой сети и системе отопления составляют  $\tau_{01}$ =150° С,  $\tau_{02}$ =70° С,  $\tau_{cm}$ =95°С. Источником теплоты является ТЭЦ. Учитывая направление ветра место установки ТЭЦ максимально благоприятна для сохранения воздушного бассейна экологически-чистым.

#### **1.2 Расчетные тепловые потоки**

Потребителей тепла можно разделить на две группы:

а) Потребители, которые нуждаются в тепле, исключительно в холодный период года, то есть их можно назвать сезонными (отопление и вентиляция) [3];

б) Потребители, которые нуждаются в тепле весь год, то есть их можно назвать круглогодовые (горячее водоснабжение).

Для определения нагрузки на систему ТЭЦ нам необходимо знать укрупненные показатели максимальных тепловых потоков на отопление, и горячее водоснабжение, а также общая площадь застройки и численность населения.

Если неправильно рассчитать нагрузку на систему ТЭЦ, то это неизбежно приведет к аварийным ситуациям и даже к катастрофам.

Для начала определим укрупненные показатели:

− Укрупненный показатель максимального теплового потока на отопление для многоэтажных жилых зданий (7–10 этажей), построенных после 2000 г.  $q_{\text{or}}$ = 63 Вт/м<sup>2</sup> [2];

− Укрупненный показатель максимального теплового потока на отопление для многоэтажных жилых зданий (4–6 этажей), построенных после 2010 г.  $q_{\text{or}}$ = 62 Вт/м<sup>2</sup> [2];

− Укрупненный показатель максимального теплового потока на отопление для многоэтажных жилых зданий (1–3 этажа), построенных после 2015 г.  $q_{\text{or}}$ = 50 Вт/м<sup>2</sup> [2];

− Укрупненный показатель максимального теплового потока на отопление для частных домов (1-3 этажа), построенных после 2015г.  $q_{or}=79$  $Br/m^2 [2];$ 

− Укрупненный показатель максимального теплового потока на отопление для промышленных зданий  $q_{\text{or}}$ =210 Вт/м $^2$  [2];

− Укрупненный показатель среднего теплового потока на горячее водоснабжение  $q_h$ = 376 Вт/чел. [2].

Площадь застройки западного района г.Усть-Каменогорск 285 га согласно генплану.

Используя следующие формулы, определим расчетные тепловые потоки:

а) Максимальный тепловой поток, на отопление жилых и общественных зданий, Вт

$$
Q'_{o} = q_{o} \cdot A \cdot (1 + K_{1}) \tag{1}
$$

где  $q_0$  – укрупненный показатель максимального теплового потока на отопление жилых зданий на 1 м<sup>2</sup> общей площади, Вт;

 $A - o6$ щая площадь застройки жилых зданий, м<sup>2</sup>;

K<sup>1</sup> – коэффициент, учитывающий тепловой поток на отопление общественных зданий, при отсутствии данных принимается 0,25.

$$
A = m \cdot f \tag{2}
$$

где m – количество жителей, чел;

f – норма пощади на одного жителя, принимаем 18–20 м²/чел.

Количество жителей m определяется с помощью формулы

$$
m = F_{KB} \cdot \rho \tag{3}
$$

где  $F_{\text{KB}}$  – площадь квартала, га;

– плотность населения, чел/га, принимаем 280 чел/га;

б) Максимальный тепловой поток на вентиляцию общественных зданий

$$
Q'_{v} = K_1 \cdot K_2 \cdot q_0 \cdot A \tag{4}
$$

где  $K_2$  – коэффициент, учитывающий тепловой поток на вентиляцию общественных зданий. При отсутствии данных для зданий, построенных после 1985г, коэффициент принимается 0,6.

в) Средний тепловой поток на горячее водоснабжение жилых и общественных зданий, Вт

$$
Q_{hm} = q_h \cdot m \tag{5}
$$

где q<sup>h</sup> – укрупненный показатель среднего теплового потока на горячее водоснабжение на одного человека, Bт.

Средний тепловой поток на горячее водоснабжение в неотопительный период

$$
Q_{\rm hm}^{\rm s} = Q_{\rm hm} \cdot \frac{55 - t_{\rm c}^{\rm s}}{55 - t_{\rm c}} \cdot \beta \tag{6}
$$

где  $t_{\rm c},\,t_{\rm c}^{\scriptscriptstyle S}$  – температура холодной (водопроводной) воды в отопительный и неотопительный периоды, при отсутствии данных принимается соответственно равной 5° С и 15° С;

 – коэффициент, учитывающий изменение среднего расхода воды на горячее водоснабжение в неотопительный период по отношению к отопительному, при отсутствии данных принимается  $\beta = 0.8$ .

Максимальный тепловой поток на горячее водоснабжение жилых и общественных зданий

− в отопительный период

$$
Q_{\text{max}} = 2.4 \cdot Q_{\text{hm}} \tag{7}
$$

− в неотопительный период

$$
Q_{\text{max}}^s = 2.4 \cdot Q_{\text{hm}}^s \tag{8}
$$

Суммарный расчетный тепловой поток определяется

$$
\Sigma Q' = Q'_o + Q'_v + Q_{hm} \tag{9}
$$

Воспользовавшись данными формулами, была составлена таблица А.1 с результатами расчета тепловых потоков.

Годовые тепловые нагрузки*.*

Годовые тепловые нагрузки определяются по формулам

− на отопление, кДж/год

$$
Q_{\text{or}}^{\text{ro},\text{I}} = 86.4 \cdot Q_{\text{or}} \cdot n_0 \tag{10}
$$

− на вентиляцию, кДж/год

$$
Q_V^{roq} = z \cdot 3.6 \cdot Q_{vm} \cdot n_0 \tag{11}
$$

− на горячее водоснабжение, кДж/год

$$
Q_{hm}^{roA} = 86.4 (Q_{hm} \cdot n_0 + Q_{hm}^s (350 - n_0))
$$
 (12)

− суммарный годовой расход теплоты, кДж/год

$$
\sum Q^{\text{ro}} = Q_{\text{or}}^{\text{ro}} + Q_{\text{v}}^{\text{ro}} + Q_{\text{hm}}^{\text{ro}} \tag{13}
$$

Средние тепловые потоки за отопительный период в МВт, можно определить с помощью формул:

− на отопление

$$
Q_{\text{om}} = Q_{\text{o max}} \cdot \frac{t_i - t_{\text{om}}}{t_i - t'_0} \tag{14}
$$

− на вентиляцию

$$
Q_{vm} = Q_{v \max} \cdot \frac{t_i - t_{om}}{t_i - t'_0}
$$
 (15)

где  $t_i$  – средняя температура внутреннего воздуха отапливаемых зданий, принимается для жилых и общественных зданий 20°С;

 $n_0$  – продолжительность отопительного периода,  $n_0$ =202 сут. [2];

t / <sup>0</sup> – расчетная температура наружного воздуха, *t / <sup>0</sup>*= минус 37,3ºС.

350 – число дней работы системы теплоснабжения в году.

Для дальнейшего удобства выпишем следующие суммарные значения тепловых потоков:

- − на отопление: Q'o max = 204,7 МВт;
- − на вентиляцию: Q'v max = 24,6 МВт;
- − на горячее водоснабжение: Qhm = 32,5 МВт;
- $-$  Суммарная нагрузка:  $\Sigma$ Q = 261,7 МВт.

Основываясь на данных тепловых нагрузках, составляется таблица зависимости теплого потока от температуры наружного воздуха (таблица А.2), а также строится график зависимости тепловых потоков на отопление, вентиляцию, горячее водоснабжение и суммарного от температуры наружного воздуха (рисунок А.1).

#### **1.3 Выбор системы теплоснабжение**

Для того чтобы выбрать систему теплоснабжения необходимо принимать технико-экономические расчеты, при этом учитывать качество исходной воды, а также степени обеспеченности водными ресурсами и поддержанием требуемого качества горячей воды у потребителей.

Жесткость воды в западной части г. Усть-Каменогорск превышает 5 мгэкв/л., поэтому принимается закрытая система теплоснабжения.

Для данной системы теплоснабжения выбирается вид теплоносителя – водяной. Расчетные температуры теплоносителя в тепловой сети и системе отопления составляют  $\tau_{01}^{\cdot}$ =150° C,  $\tau_{02}^{\cdot}$ =70° C,  $\tau_{\text{cm}}^{\cdot}$ =95° C [2].

Способ обеспечения потребителей тепловой энергией – многоступенчатый. Это означает, что между источником теплоты и потребителями, устанавливаются центральные тепловые (ЦТП) пункты или контрольно-распределительные пункты (КРП). Они необходимы для учета теплоты (теплосчетчики). Данная схема указана на рисунке А.2.

Местный тепловой пункт (МТП) устанавливаются в самих зданиях. МТП предназначен для подключения абонентов к тепловым сетям, а также для приготовления горячей воды на отопление, вентиляцию. Служит контролером для равномерных расходов воды.

Количество трубопроводных систем теплоснабжения принимается двухтрубное.

#### **1.4 Регулирование отпуска теплоты**

Наиболее качественным вариантом регулирования отпуска теплоты производится по совместной нагрузке отопления и горячего водоснабжения, учитывая полный охват централизованного горячего водоснабжения.

Данный вид регулирования нагрузки делается по совместной нагрузке, а не по отопительной , тем самым учитывается нагрузка на горячее водоснабжение без лишних расходов воды.

Такой вид регулирования осуществляется с помощью последовательной схеме присоединения к тепловым сетям подогревателей горячего водоснабжения, как указано на рисунке А.3.

У этого вида регулирования отпуска теплоты есть ряд преимуществ:

− выравнивается график неравномерности суммарной нагрузки, благодаря аккумулированию без использования баков-аккумуляторов;

− минимальный расход теплоносителя;

− когда температура воды в системе уменьшается, эту воду можно использовать для некоторых нужд системы горячего водоснабжения.

#### **1.5 Выбор трассы тепловой сети**

Выбор трассы тепловой сети важная часть ее проектирования. Есть определенные нормативы, которые помогают сделать грамотный выбор.

Перечень пунктов, которые нужно учитывать при выборе трассы тепловой сети:

− направление преобладающих ветров в летнее и зимнее время. Для этого необходимо учитывать розу ветров г. Усть-Каменогорск;

− наличие зеленой зоны рядом с местом установки ТЭЦ;

− отсутствие пересечения тепловой трассы с красными линиями улицы или с зелеными зонами;

− грунтовые воды. Их наличие и высота стояния;

− геодезические отметки;

− наличие уж существующих подземных коммуникаций;

− характеристика грунта.

Основные условия, предъявляемые к трассе тепловой сети:

− надежность конструкции;

− возможность исправления неполадок в краткие сроки и доступ к монтажным работам;

− соблюдение техники безопасности;

- − оптимальные длины тепловой сети и их диаметры;
- − минимальные затраты без потерь качества;

− простота и минимальные объемы работ при сооружении.

Для того, чтобы правильно подобрать правильное месторасположение ТЭЦ необходимо учитывать преобладающие ветра в январе. Зимой преобладающее направление ветра Юго-Восточное.

Вблизи ТЭЦ имеется зеленая зона, поддерживающая воздушный баланс в норме от загрязнений.

В жилых районах г. Усть-Каменогорск тепловую трассу прокладывают в специально отведенных для инженерных сетей полосах параллельно находящимся красным линиям улиц.

Для избежания пересечения тепловой сети с другими существующими инженерными сетями и различными сооружениями, они устанавливаются на разных уровнях с соблюдением определенных расстояний между уровнями, а также наличие мероприятий, устраняющих вредное взаимодействие тепловой сети с другими коммуникациями.

Результаты выбора трассы тепловой сети приведены на генплане (лист-1), а также на расчетной схеме (лист-2).

#### **1.6 Расходы сетевой воды в тепловой сети**

При проектировании тепловой сети определяются расходы сетевой воды на отопление, вентиляцию, горячее водоснабжение, а также их сумма.

Расчеты выполняются отдельно для каждого участка тепловой сети и отмечаются на расчетной схеме (лист-2).

Расчетные расходы рассчитываются для отопительного и неотопительного периодов. Так как в данной работе рассматривается закрытая система теплоснабжения.

Для определения суммарного расхода сетевой воды в двухтрубной закрытой системе теплоснабжения используем формулу

$$
G_d = G_o + G_v + k_3 \cdot G_{ihm}
$$
 (16)

где  $G_0$ ,  $G_v$ ,  $G_{ihm}$  – расчетные расходы воды на отопление, вентиляцию и горячее водоснабжение, кг/с;

 $k_3$  – коэффициент, учитывающий долю среднего расхода воды на горячее водоснабжение. При регулировании по совместной нагрузке отопления и горячего водоснабжения коэффициент  $k_3=0$ .

Суммарный расчетный расход для определения диаметров трубопроводов тепловых сетей равен

$$
G_d = G'_o + G'_v \tag{17}
$$

Расчетные расходы воды определяются

− на отопление

$$
G_{0i} = \frac{Q'_{o \max} \cdot 10^{3}}{c(\tau'_{01} - \tau'_{02})}
$$
 (18)

− на вентиляцию

$$
G_{\rm{vi}} = \frac{Q'_{\rm{v}} \, \text{max}}{c(\tau'_{01} - \tau'_{02})} \tag{19}
$$

− на горячее водоснабжения в закрытых системах теплоснабжения в неотопительный период равен

$$
G_d = \frac{Q_{hm} \cdot 10^3}{c(\tau''_{01} - \tau''_{03})} \cdot \beta
$$
 (20)

где Q ′  $_{0}$ , Q' V максимальные тепловые потоки на отопление и вентиляцию, мВт;

Qhm*,*Qhmax – средний, максимальный тепловой поток на горячее водоснабжение в отопительный период, мВт;

с – удельная теплоемкость воды принимается равной 4,19кДж/( $\text{KT}^{\text{o}}\text{C}$ );

τ'<sub>01</sub>, τ'<sub>02</sub> – температура воды в подающем и обратном трубопроводах тепловой сети при расчетной температуре наружного воздуха;

т"<sub>01</sub>, т"<sub>03</sub> – температуры воды в подающем и обратном трубопроводах тепловой сети при точке излома температурного графика, принимаются равными  $\tau''{}_{01}$ =70°С,  $\tau''{}_{03}$ =30°С.

Расчетные расходы сетевой воды приводятся в таблице А.3

Расчетные расходы и выбранная схема тепловой сети приведены на расчетной схеме (лист-2).

#### **1.7 Гидравлический расчет водяных тепловых сетей**

После расчета сетевых расходов воды на отопление, вентиляцию, горячее водоснабжение и их сумму, производится гидравлический расчет водяных тепловых сетей.

Гидравлический расчет водяных тепловых сетей необходим для решения следующих задач:

а) Определение оптимальных диаметров трубопровода на каждом участке сети на основе расчётных расходов воды, учитывая длину трубопровода и способ его прокладки.

б) Определение перепада давления на каждом участке сети на основе расчетных расходов воды, диаметра трубопровода и его длины. Исходя их перепадов давления на участках, определяется необходимое количество и мощность сетевых насосов.

в) Определение расходов теплоносителя на каждом участке. Основываясь на диаметрах, перепадах давления и длине трубопровода, рассчитывается работа системы при аварийном.

г) Установка увязки во всех участках теплотрассы при двух режимах: статическом и динамическом.

д) Установка пропускной способности трубопровода.

е) Обеспечение абонентов необходимым количеством теплоносителя для комфортного использования.

Температура воды в сетях изменяются в пределах от 95° С до 150° С (подающий трубопровод), а также 70° С (обратный трубопровод).

Суммарные расчетные расходы сетевой воды в отопительный период являются первоначальными данными для гидравлического расчета сети.

Методика гидравлического расчета разветвленных водяных тепловых сетей строится на подборе диаметров, учитывая, что удельные потери давления от ТЭЦ до наиболее удаленного потребителя не должно превышать до 80 Па/м.

Потери давления на участке тепловой сети определяются

$$
\Delta P = \Delta P_{J1} + \Delta P_{M} \tag{21}
$$

где  $\Delta P_{\text{I}}$  – линейные потери давления, представляющие собой, потер давления на прямолинейных участках, Па;

 $\Delta P_M$  – потери давления в местных сопротивлениях (в арматуре и оборудовании тепловой сети), Па.

Линейные потери давления на участке тепловой сети определяются

$$
\Delta P_{\text{J}} = R_{\text{J}} \cdot L \tag{22}
$$

где R<sup>л</sup> – удельные потери давления, Па/м;

L – длина участка трубопровода, м.

При разработке тепловой сети, когда неизвестен характер и количество местных сопротивлений по участкам, можно пользоваться эквивалентной длиной местных сопротивлений в долях от линейной длины.

Потери давления в местных сопротивлениях тепловой сети определяются:

$$
\Delta P_M = \alpha \cdot \Delta P_J \tag{23}
$$

где α – коэффициент, учитывающий долю потерь давления в местных сопротивлениях [3], принимается по таблице в зависимости от диаметра трубопровода, типа компенсатора и вида теплоносителя в тепловых сетях.

Потери давления на участке тепловой сети

$$
\Delta P = R_{\rm J}(1 + \alpha) = R_{\rm J} \cdot L_{\rm np} \tag{24}
$$

где  $L_{\text{np}}$  – приведенная длина участка, м Потери напора на участке тепловой сети

$$
\Delta H = \frac{\Delta P}{g} \tag{25}
$$

где g – ускорение свободного падения, равно 9,81 м/сек<sup>2</sup>.

Гидравлические расчеты для магистральных трубопроводов и ответвлений в отопительный и неотопительный периоды представлены таблицы А.4 и А.5.

#### **1.8 Гидравлические режимы тепловых сетей**

Для того чтобы система работала правильно и могла подать тепло ко всем абонентам необходимо оптимальное давление в сети теплоснабжения. Гидравлический режим системы теплоснабжения обеспечивает оптимальное давление трубопровода на всех участках, а также необходимое располагаемое давление в узловых точках сети. Гидравлический режим на прямую зависит от гидравлического расчета.

Пьезометрический график строится для двух режимов: гидростатического и гидродинамического.

Гидростатический режим необходим для обеспечения нужного давление воды в системе теплоснабжения, учитывая предел допустимых давлений. Для того чтобы в системе не было подсоса воздуха, чтобы система была заполнена водой с необходимым оптимальным давлением на всех участках сети существует нижний предел давления. Гидростатический режим разрабатывается при отсутствии циркуляции воды в системе и когда работают подпиточные насосы.

Гидродинамический режим строится на основе гидравлического расчета сети теплоснабжения. Для целостности работы гидродинамического насоса необходимы подпиточные насосы и сетевые насосы для создания дополнительного давления в нужных пределах.

Задача пьезометрического графика:

а) Определение напора в подающем и обратном трубопроводах;

б) Определение располагаемого напора на каждом участке с учетом рельефа местности;

в) Выбор схемы присоединения потребителей с учетом располагаемого напора и высоты здания;

г) Подбор оборудования (авторегуляторы и др.);

д) Подбор насосов для системы теплоснабжения.

Для построения пьезометрического графика для начала необходимо определиться с масштабом для вертикали и для горизонтали. Для данной работы принят масштабы: М<sub>г</sub> 1:10000 и М<sub>г</sub> 1:1000. Для начала строится пьезометрический график для магистральной сети теплоснабжения, а затем для распределительных сетей. На графике отмечается рельеф местности и высоты зданий. За нулевую отметку принимаем отметку сетевых насосов.

От самого высокого здания мы поднимаемся на 3–5 м.вод.ст. для определения статического напора. Статический напор обеспечивает

заполнение систем потребителей, а также создает минимально избыточный напор в трубопроводе.

Определение статического режима

$$
H_{cr} = [H_{3A} + (3 \div 5)] \tag{26}
$$

где  $H_{3A}$  – высота наиболее высоко расположенного здания, м.

Статический напор не должен превышать максимальный рабочий напор для данной системы. Данная система отопления с чугунными радиаторами, поэтому максимальный рабочий напор равняется 60 метров.

Далее устанавливается динамический режим. Динамический режим выбирается произвольно, но не превышает линию статики. Он необходим для запаса напора на входе для предотвращения кавитации. От отметки насоса откладывается 5–10 м.вод.ст.

От линии всасывания, которую мы взяли произвольно, начинаем последовательно откладывать потери напоров, полученные при гидравлическом расчете, на обратном магистральном трубопроводе откладывается необходимый располагаемый напор у последнего абонента Наб, из условия работы элеватора, подогревателя, смесителя и распределительных тепловых сетей (линия В-С). Величина располагаемого напора в точке подключения распределительных сетей принимается не менее 40м.

Далее нам нужно отложить необходимый располагаемый напор. Он откладывается от последнего абонента с учетом работы элеватора подогревателя и т. д. От точки подключения до уровня располагаемого напора не менее 40 м.

На пьезометрическом графике указываются потери напора. Напор во всех точках подающего трубопровода не должен превышать 160 м.

Напор сетевых насосов определяется

$$
\Delta H_{\rm CH} = \Delta H_{\rm HCT} + \Delta H_{\rm noa} + \Delta H_{\rm o6p} + \Delta H_{\rm a6} \tag{27}
$$

Требования, предъявляемые к пьезометрическому графику:

а) Линия напора обратного трубопровода не должна пересекать линию высоты зданий или расстояние должно быть не менее 3–5 м., если условие не выполняется, то пьезометрический график поднимается на нужный уровень. Это необходимо для полного заполнения системы и отсутствия кавитации.

б) Величина максимального напора в обратном трубопроводе не должна превышать допустимый напор. Если требование не выполняется и пьезометрический график нельзя отпустить вниз, то устанавливаются подкачивающие насосы в обратном трубопроводу.

в) Линия невскипания не должна пересекать линию напоров в падающем трубопроводе. Если данное требование не выполняется и нет возможности

пьезометрический график ПОДНЯТЬ на верх, устанавливаются TO TO подкачивающие насосы в подающем трубопроводу.

г) Максимальный напор в оборудовании не должен превышать допустимого значения. Если требование не выполняется, то к системе подключаются подкачивающие насосы в подающем трубопроводе.

Располагаемый напор в элеваторе  $\Delta H_{\text{an}}$  для закрытой системы принимается равным 21,3 м. вод.ст.

Располагаемый напор у смесителя  $\Delta H_{\text{cm}}$  для закрытой системы теплоснабжения принимается равно 15 м. вод.ст.

Располагаемый напор в распределительных сетях  $\Delta H_{\text{nTC}}$  определяется

$$
\Delta H_{\text{prc}} = \frac{\Delta P_{\text{prc}}}{\rho \cdot g} \tag{28}
$$

$$
\Delta H_{\text{prc}} = \frac{34524}{958,4 \times 9,8} = 3,7, \text{ M.Boq.cT.}
$$

где g – ускорение свободного падения, равно 9,81 м/сек<sup>2</sup>;

 $\rho$  – плотность воды, 958,4 кг/м<sup>3</sup>;

 $\Delta P_{\text{nrr}}$  – потери напора в распределительных сетях.

Определяем потери напора в распределительных сетях

$$
\Delta P_{\text{prc}} = R \cdot 2 \cdot l \cdot (1 + \alpha) \tag{29}
$$

$$
\Delta P_{\text{prc}} = 41.1 \cdot 2 \cdot 300(1 + 0.4) = 34524
$$
, Ta

где R - удельные потери давления;

1 - длина участка тепловой сети;

α - коэффициент, учитывающий долю падения давления в местных сопротивлениях.

Определим располагаемый напор у конечного потребителя ТК-10

$$
\Delta H_{a6} = \Delta H_{a\pi} + \Delta H_{cm} + \Delta H_{prc}
$$
 (30)

$$
\Delta H_{a6} = 21.3 + 15 + 3.7 = 40, \text{M.BOJ.CT}
$$

где  $\Delta$  Н<sub>аб</sub> – Располагаемый напор у конечного потребителя;

 $\Delta H_{\text{an}}$  – Располагаемый напор у элеватора;

 $\Delta H_{\text{cm}}$  – Располагаемый напор у смесителя;

 $\Delta H_{\text{prc}}$  – Располагаемый напор в распределительных сетях.

Пьезометрический график построен и предоставлен на лист-3.

#### **1.9 Выбор основного оборудования ТПУ ТЭЦ**

Подбор оборудования очень важная часть при проектировании и расчете ТЭЦ, так как от этого зависит ее эффективность.

При проектировании ТЭЦ учитываются множества нюансов и каждый проект имеет свои особенности из-за различного рельефа, климата, количества населения и расположения потребителей. Это надо учитывать при выборе основного оборудования ТПУ ТЭЦ. Есть элементы, которые необходимы во всех системах теплоснабжения, а есть дополнительное оборудование, которое необходимо именно для данной ТЭЦ.

Основное оборудование ТПУ ТЭЦ:

а) Паровой котел;

б) Бустерный насос;

в) Подпиточный насос;

г) Сетевой насос;

д) Турбина с пиковыми водогрейными котлами;

е) Сетевые подогреватели.

Расчет начинается с подбора турбин.

Для ТЭЦ в Западной части г. Усть-Каменогорск вы подбираем паровые турбины типа ПТ. Турбины такого типа предназначены для централизованного теплоснабжения, в котором некоторая часть пара уходит на промышленные зоны. После этого пар превращается в конденсат и возвращается обратно для повторного использования.

Выбор турбины зависит от расхода отборного пара, который нужен для выработки расчетной тепловой нагрузки

$$
A_{\text{or}6} = \frac{Q_{\text{ren}n} \cdot 10^3}{\Delta i}
$$
 (31)  

$$
A_{\text{or}6} = \frac{110,2 \cdot 10^3}{2200} = 50,1 \text{ kT/c}
$$

где ∆і - теплопередача 1 кг пара, принимается равной 2200 кДж/кг;

Qтепл – максимальная теплофикационная нагрузка.

Теплофикационная нагрузка зависит от коэффициента теплофикации и отпускаемой теплоты в сети

$$
Q_{\text{ten},\pi} = \alpha \cdot Q_{\text{orth}} \tag{32}
$$

$$
Q_{\text{ten},\pi} = 0.4 \cdot 275.5 = 110.2 \text{ MB}
$$

где  $\alpha$  – коэффициент теплофикации;

 $Q_{\text{orth}}$  – тепловая нагрузка на район города с учетом тепловых потерь.

Отпускаемая теплота равняется отношению суммарной расчетной тепловой нагрузки к коэффициенту, учитывающему нормативные потери тепла в тепловых сетях

$$
Q_{0T6} = Q_{0T1} = \frac{\sum Q_p}{0.95}
$$
 (33)

$$
Q_{0T6} = Q_{0TH} = \frac{261.7}{0.95} = 275.5 \text{ MBT}
$$

где  $\sum Q_p$  – суммарная расчетная тепловая нагрузка, МВт;

0,95 – коэффициент, учитывающий нормативные потери тепла (5%) в тепловых сетях.

Рассчитав расход отборного пара, подбираем турбины, в количестве 2 шт. Полученные данные записываем в таблицу А.6.

После подбора турбины и количества, считаем тепловую мощность турбины

$$
Q_{\text{ten},n}^{\Phi} = \mathcal{A} \cdot \Delta i \cdot 10^{-3} \tag{34}
$$

$$
Q_{\text{tenz}}^{\Phi} = 25 \cdot 2200 \cdot 10^{-3} = 55 \text{ MBT}
$$

где Д – максимальный расход пара на турбину кг/с;

*<sup>i</sup>* – теплопередача 1 кг пара, принимается равной 2200 кДж/кг. Фактический коэффициент теплофикации

$$
\alpha^{\phi} = \frac{Q_{\text{ren},n}^{\phi}}{Q_{\text{orth}}}
$$
 (35)

$$
\alpha^{\Phi} = \frac{55 \cdot 2}{275.5} = 0.4
$$

где  $Q_{\text{\tiny{Tern}\scriptscriptstyle{A}}}^{\Phi}$  — максимальная фактическая теплофикационная нагрузка;

 $Q_{\text{orth}}$  – тепловая нагрузка на район города с учетом тепловых потерь.

После подбора паровых турбин подбираются пиковые котлы.

Выбор пиковых котлов зависит от нагрузки, покрываемой пиковыми котлами

$$
Q_{\text{IIBK}} = Q_{\text{orth}} - Q_{\text{ren,n}}^{\text{darr}} \tag{36}
$$

$$
Q_{\rm IIBK} = 275.5 - 2 \cdot 55 = 165.5 \text{ MBT}
$$

По полученным значениям определяются данные пиковых водогрейных котлов и записываются в таблицу А.8.

ПТВМ-180 — это газомазутный котел, который устанавливается на ТЭЦ для покрытия пиков теплофикационной нагрузки. В данной установке мы устанавливаем 2 пиковых котла.

Далее начинается подбор пароводяных подогревателей и их количество.

Для подбора пароводяных подогревателей необходимо вычислить поверхность нагрева подогревателя

$$
F_{\text{no},A}^p = \frac{Q_{\text{no},A}^p}{\kappa^p \cdot \Delta t_{\text{cp}}^p}
$$
 (37)

$$
F_{\text{no},A}^{\text{p}} = \frac{110 \cdot 10^6}{3000 \cdot 30} = 1222.2 \text{ m}^2
$$

где  $Q_{\mathrm{noq}}^{\mathrm{p}}$  — расчетная теплопроизводительность пароводяного подогревателя, мВт;

к <sup>р</sup> – коэффициент теплопередачи в пароводяном подогревателе, принимается 3000 Вт/м<sup>2</sup>°С;

 $\Delta t^{\rm p}_{\rm cp}$  – средне логарифмическая разность температур греющей и нагреваемой сред, принимается 30 °С.

Данные по марке подогревателей заносятся в таблицу А.9.

Для данной схемы были подобраны пароводяные подогреватели марки БП-500 в количестве 3 шт.

Схема ТПУ ТЭЦ по подобранному оборудованию представлена в (Рисунок А.4)

#### **1.9.1 Гидравлический расчет ТПУ ТЭЦ**

После подбора паровых турбин, пиковых котлов и пароводяных подогревателей, нам нужно правильно подобрать насосы. Для того чтобы подбор насосного оборудования был максимально грамотным необходимо провести гидравлический расчет ТПУ ТЭЦ.

Расчет начинается с нахождения потерь напора в трубопроводах от входного коллекторы до сетевых насосов

$$
\Delta P = R \cdot l_1 \cdot (1 + \alpha) \tag{38}
$$

 $\Delta P_{11} = 41.1 \cdot 100 \cdot (1 + 1) = 0.87$  м.вод.ст,

$$
\Delta P_{L2} = 41.1 \cdot 90 \cdot (1 + 1) = 0.79 \text{ m}.\text{Bog.cT}
$$

где R – удельные потери давления в трубопроводе, Па/м;

l – длина участка трубопровода, м;

α - коэффициент, учитывающий потери давления в местных сопротивлениях.

Определяем потери давления в сетевых паровых водонагревателях

$$
\Delta P_{\text{cn}} = \Delta P_{\text{cn}}^{\text{p}} \cdot \left(\frac{G_{\text{d}}}{G_{\text{cn}}^{\text{p}}}\right) \cdot n \tag{39}
$$

$$
\Delta P_{\text{cn}} = 1.5 \cdot \left(\frac{684.1}{337.8}\right) \cdot 3 = 9.1, \text{ м.вод.ст}
$$

Потери давления в пиковых водогрейных котлах

$$
\Delta P_{\text{DBK}} = \Delta P^P \cdot \left(\frac{G_d}{G_p}\right)^2 \tag{40}
$$

$$
\Delta P_{\text{IBK}} = 10,6 \cdot \left(\frac{684,1}{1072,2}\right)^2 = 4,3 \text{ , M.BOJ.CT}
$$

Потери давления первой и второй ступени можно рассчитать с помощью формул

$$
\Delta P_1 = \Delta P_{L1} + \Delta P_{\text{CTH}} + \Delta P_{\text{CTB}}
$$
(41)  
\n
$$
\Delta H_1 = 0.87 + 5.1 + 9.1 = 15.1 \text{ M.BOJ.CT.}
$$
  
\n
$$
\Delta P_2 = \Delta P_{L2} + \Delta P_{\text{IBK}}
$$
(42)  
\n
$$
\Delta H_2 = 0.79 + 4.3 = 5.1 \text{ M.BOJ.CT}
$$

где  $\Delta P_1$ ,  $\Delta P_2$  - потери давления в ступенях подогрева, первая и вторая соответственно;

 $\Delta P_{L1}$ ,  $\Delta P_{L2}$  – потери давления в трубопроводах;

ΔP<sub>CΠΗ</sub>, ΔP<sub>CΠΒ</sub> - потери давления в сетевых подогревателях (СПН и  $C$  $\Pi B$ );

 $\Delta P_{\text{BBK}}$  – потери давления в пиковом водогрейном котле.

#### 1.9.2Выбор насосов

При выборе насоса необходимо учитывать температуру перекачиваемой среды, напор на всасывании, максимально допустимые давления.

Расчет начинается с выбора подпиточных насосов. Для его подбора необходимо учитывать производительность подпиточных насосов. Производительность определяется по формуле

$$
G_{\text{TH}.pa6.} = \frac{0.0075 \cdot V}{3600} \cdot \rho \tag{43}
$$

$$
G_{\text{TH}.\text{p}a6.} = \frac{0.0075 \cdot 15702}{3600} \cdot 958.4 = 31.4 \frac{\text{kr}}{\text{c}} = 113.04 \text{ m}^3/\text{q}
$$

где 0,0075 – вероятность утечки воды из системы теплоснабжения;

*V* – объем самой системы ТЭЦ.

 $\rho$  – плотность воды кг/ м $^3.$ 

Объем системы теплоснабжения определяется по формуле

$$
V = V_{yA} \cdot \sum Q
$$
 (44)  

$$
V = 60 \cdot 261.7 = 15702 \text{ m}^3
$$

где  $V_{\text{vI}}$  – удельный объемы воды в трубопроводах тепловой сети, систем отопления, вентиляции и горячее водоснабжения и принимаются равными 50–  $70 \text{ M}^3/\text{M}$ Вт.

После подбора подпиточного насоса необходимо подобрать бустерные и сетевые насосы. Их расчет начинается аналогично с подпиточным насосом, с определения производительности сетевых и бустерных насосов.

Производительность бустерных и сетевых насосов

$$
G_{6H} = G_{CH} = G_0 + G_V + k_3 \cdot G_{hm}
$$
(45)  

$$
G_{6H} = G_{CH} = 684, 1 \text{ K}r/c = 3110, 8 \text{ M}^3/\text{V}
$$

Последний этап в подборе насосной системы- выбор сетевых насосов. Напор сетевого насоса определяется с помощью формулы

$$
H_{\rm CH} = \Sigma \Delta H_{\rm noq} + \Sigma \Delta H_{\rm o6p} + \Delta H_{\rm a6} + \Delta H_2 - \Delta H_{\rm 6H} + \Delta H_1
$$
(46)  
H<sub>CH</sub>=22,6+22,6+40+5,1-40+15,1=65,4 M.Boq.CT

где  $\Sigma \Delta H_{\text{non}}$ ,  $\Sigma \Delta H_{\text{off}}$  – потери напора в подающих и обратных трубопроводах, м.вод.ст;

 $\Delta H_{a6}$  – распологаемый напор у конечного потребителя, м.вод.ст;

 $\Delta H_1$ ,  $\Delta H_2$  –потери напора в трубопроводах и оборудовании ТПУ ТЭЦ.

Подобрав подпиточные, бустерные и сетевые насосы переносим их показатели на пьезометрический график на листе-3.

Характеристика насосов приведена в таблице А.10.

#### **1.10 Прокладка тепловых сетей**

Прокладка тепловых сетей начинается с выбора способа и конструкции прокладки. Это зависит от диаметра самих трубопроводов, рельефа, требований к надежности конструкции, технико-экономических показателей и многое другое.

Для данной тепловой сети выбрана подземная прокладка тепловой сети.

На всех участках трубопровода предусмотрен уклон равный 0,002 м. Это необходимо для правильной работы системы трубопровода, а именно для удаления воздуха и воды в системе при монтаже.

Согласно СП РК 4.02–104-2013\* устанавливается трубопровод с глубиной заложения под уровнем земли не менее чем 0,3 м до верха перекрытия канала.

Разрешается уменьшение глубины заложения трубопровода при высоких грунтовых водах.

На протяжении всей тепловой сети устанавливаются П-Образные компенсаторы, так как г. Усть-Каменогорск считается сейсмическим городом.

Монтажная схема предоставлена на лист-4.

#### **1.11 Надежность тепловых сетей**

Один из самых важных критериев для тепловой сети – надежность. Надежность системы — это способность системы работать исправно в течение заданного эксплуатационного времени. Стоит обращать внимание не только на долговечность системы, а самое главное на качество работы системы теплоснабжения.

Надежность системы оценивается по 3 критериям:

− вероятность безотказной работы;

− живучесть системы;

− коэффициент готовности.

Минимально допустимый показатель вероятности безотказной работы для тепловой сети равен 0,9. Чем выше показатель, тем выше надежность системы.

Вероятность безотказности работы системы зависит от:

− предельно допустимой длины участка от теплопроводов до потребителей;

− диаметров трубопровода;

− своевременного монтажа и замены теплопроводов на более надежные;

− грамотного утепления.

Минимально допустимый коэффициент готовности системы принимается равным не менее 0,97.

Для определения коэффициента готовности есть специальный расчет, который учитывает:

− готовность системы к отопительному сезону;

− оптимальную мощность системы централизованного теплоснабжения;

− работу системы при похолоданиях;

− -максимальное допустимое число часов готовности системы;

− -наружную и внутреннюю температуру воздуха.

Данные условия для надежности системы прописаны в СП РК 4.02-104- 2013\*.

Так же надежность системы теплоснабжения зависит от выбора марки стали для трубопровода, а также первоначальная грамотная установка системы согласно всем расчетам.

#### **1.12 Расчет конструктивных элементов тепловых сетей**

К конструктивным элементам тепловой сети относятся: опоры и компенсаторы. Эти элементы нужны для нормальной работы системы теплоснабжения.

Для трубопровода в Западной части города Усть-Каменогорск предназначены неподвижные опоры и П-образные компенсаторы. Данный выбор зависит от рельефа местности, сейсмичности города, наличие промышленной зоны и многие другие факторы. Так же на монтажной схеме имеется естественный компенсатор в виде угла поворота в 90°.

#### **1.12.1 Расчет компенсации тепловых удлинений трубопроводов**

Расчет компенсации тепловых удлинений трубопроводов заключается в расчете П-образных компенсаторов. Этот расчет определяет максимальные напряжения, возникающие в ненадежных и опасных сечениях по длине трубопровода. Для избежание этой проблемы участки укрепляются неподвижными опорами.

Расчет компенсации тепловых удлинений трубопроводов:

а) Удлинение труб в результате теплового расширения металла определяется по формуле

$$
\Delta l = \alpha \cdot L \cdot (\tau_1' - \tau_0') \tag{47}
$$

где  $\alpha$  – коэффициент линейного удлинения, принимается  $\alpha = 1.25 \cdot 10^{-5}$ 1/град при температуре теплоносителя 150º С;

L – длина рассматриваемого участка, м;

 $\tau_{\textrm{1}}^{\prime}$ – расчетная температура теплоносителя, °C,  $\tau_{\textrm{1}}^{\prime}$ =150° C;

t'<sub>o</sub> – расчетная температура наружного воздуха, °C, t'<sub>o</sub>= -37,3° C.

Удлинение труб рассматривается для всех значений диаметров магистрального трубопровода и записывается в таблицу А.11.

б) Расчетное тепловое удлинение

$$
\Delta x = \varepsilon \cdot \Delta l \tag{48}
$$

где  $\varepsilon = 0.5$ ;

∆l – Удлинение труб в результате теплового расширения металла.

Результаты расчетных тепловых удлинений записываются в таблицу В.1. Расчетное тепловое удлинение рассматривается для участков магистрального трубопровода.

в) Определив расчетное тепловое удлинение, мы сможем определить длину вылета (В) и длину спинки (Н) П-образных компенсаторов. Вылет и спинка компенсатора указаны на Рисунке А.5. Для этого мы используем номограммы для расчета П-образного компенсатора. В этой же номограмме определяем момент сопротивления (W), который зависит от характеристики трубы.

г) Рассчитываем координаты упругого центра тяжести относительно неподвижных опор с помощью следующих формул

$$
Y_0 = \frac{H(H + B)}{L_{np}}\tag{49}
$$

 $L_{\text{nn}} = 2L_{\text{n}} + 2H + B$ 

где Н – длина спинки компенсатора;

В – длина вылета компенсатора;

 $L_{\text{nn}}$  – приведенная длина осевой линии участка.

Полученные значения записываются в таблицу А.11. Для данной системы были подобраны П-образные компенсаторы со сварными отводами. На спинке компенсатора определяется изгибающее компенсационное напряжение с помощью формул

$$
\sigma_{\rm H}^{\rm K} = \frac{(\rm H - Y_0) P_{\rm K}}{W} \tag{50}
$$

$$
\sigma_{H\,(np)}^K = \frac{Y_0 \cdot P_K}{W} = \sigma_H^K \cdot \frac{H+B}{2L_{np}+H}, M\Pi a
$$

где  $P_{\kappa}$  – сила упругой деформации. Расчеты заносим в таблицу А.11.

#### **1.12.2 Расчет усилий, возникающих в неподвижных опорах**

П-образные компенсаторы устанавливаются между неподвижными опорами, как показано на Рисунке А.6. В неподвижных опорах возникают усилия, которые влияют на целостность сети. Поэтому необходимо произвести расчет усилий, возникающих в неподвижных опорах для грамотного и надежного проектирования тепловой сети.

Для расчета усилий в неподвижных опор используем формулу

$$
N^{f} = 0.3(P_{\kappa} + \mu \cdot q_{h} \cdot l) \tag{51}
$$

где q<sup>h</sup> – вес на 1м трубы в рабочем состоянии;

μ – коэффициент трения, равный 0,15. Полученные результаты вносим в таблицу А.12.

#### **1.12.3 Расчет усилий в подвижных опорах**

Подвижная опора – элемент конструкции тепловой сети, который позволяет перемещаться соединенным элементам конструкции.

Трубопровод имеет значительный вес из-за тяжести материала самого трубопровода и изоляции, поэтому в местах пересечения трубопровода и подвижной опоры возникает изгибающее напряжение. То на сколько оно будет сильным зависит от расстояния между подвижными опорами.

Расчет усилий в подвижных опорах основывается на определении расстояния между подвижными опорами (максимальное), при допустимых значениях прогиба трубопровода.

Допустимым значением напряжения трубы от собственной силы тяжести для сварного стыка:  $\delta_{\text{\tiny{H3}}}^{\text{A}}$ =40 кПа.

Определим расстояние между подвижными опорами, которое можно максимально допустить

$$
l = \sqrt{\frac{12 \cdot \delta_{\text{M3}}^{\text{A}} \cdot w}{q^h}}
$$
 (52)

где  $w$  – момент сопротивления трубы, м $^3\!;$ 

 $\delta_{\text{\tiny{H3}}}^{\text{\tiny{A}}}$  – допустимое значение напряжения трубы со сварными стыками;

 $q^h$  – вес трубопровода, включая изоляцию и воду, Н/м.

Для полного расчета усилий в подвижных опорах определяется вертикальная нагрузка на подвижную опору с помощью формулы

$$
F_v = q^h \cdot l \cdot H \tag{53}
$$

где l – длина рассматриваемого участка.

Зная диаметр трубопроводов, вертикальную нагрузку, максимальное расстояние между подвижными опорами, составляем таблицу А.13 и подбираем тип опоры.

В монтажной схеме подвижные опоры не указываются на чертеже.

#### **1.12.4 Расчет толщины тепловой изоляции**

Расчет начинается с нахождения эквивалентного диаметра

$$
D_3 = \frac{2 \cdot A \cdot B}{A + B} \tag{54}
$$

где А – ширина канала, м;

В – высота канала, м.

Если отношение глубины заложения оси трубопровода к эквивалентному диаметру меньше 2, то термическое сопротивления грунта определяется по формуле

$$
R_{rp} = \frac{1}{2\pi \cdot \lambda_6} \cdot \frac{\ln 2 h_{np\mu} + \sqrt{4h_{np\mu}^2 - D_9^2}}{D_9}
$$
(55)

где h<sub>прив</sub>- приведенная глубина заложения, м;

 $D_{\rm a}$  – эквивалентный диаметр, м;

 $\lambda_6$  – коэффициент теплопроводности.

$$
h = A + S + \frac{B}{2} \tag{56}
$$

$$
h_{\text{nphs}} = h + \frac{\lambda_6}{L_H} \tag{57}
$$

где S – толщина стенки канала, м;

С помощью полученных данных определяем расчетную толщину изоляционного слоя обратного и подающего трубопроводов. Используем для этого формулу

Подающий

$$
\ln \frac{d_{\text{H31}}}{D_{\text{H1}}} = 2\pi \lambda_{\text{H31}} \left( \frac{\tau_1 - \tau_{\text{K}}}{q_{\text{H1}}} - \frac{1}{2 \cdot \text{H} \cdot \pi \cdot d_{\text{H31}}} \right)
$$
(58)

Обратный:

$$
\ln \frac{d_{\text{H32}}}{D_{\text{H2}}} = 2\pi \lambda_{\text{H32}} \left( \frac{\tau_1 - \tau_{\text{K}}}{q_{\text{H2}}} - \frac{1}{2 \cdot \text{H} \cdot \pi \cdot d_{\text{H32}}} \right)
$$
(59)

Далее, после того как мы нашли расчетную толщину изоляционного слоя подающего и обратного трубопроводов, находим среднюю температура теплоизоляционного слоя

Подающий

$$
t_{\rm cp} = \frac{\tau_1 + t_{\rm K}}{2} \tag{60}
$$

Обратный

$$
t_{cp} = \frac{\tau_2 + t_{\kappa}}{2}
$$
 (61)

где  $\tau_1$  – температура теплоносителя в подающем трубопроводе,  $^{\circ}C$ ;

 $\tau_2$  – температура теплоносителя в обратном трубопроводе, °С.

Исходя из средней температуры теплоизоляционного слоя, находим коэффициент теплопроводности изоляции для подающего и обратного трубопроводов

Подающий

$$
\lambda_{\text{H31}} = 0.0645 + 0.00021 \cdot t_{\text{cp1}} \tag{62}
$$

Обратный

$$
\lambda_{\text{H32}} = 0.0645 + 0.00021 \cdot t_{\text{cp2}} \tag{63}
$$

Исходя из коэффициента теплопроводности изоляции найдем толщину изоляционного слоя без учета теплоизоляционного слоя

Подающий

$$
S_{u31} = \frac{d_{u31} - D_{H1}}{2} \tag{64}
$$

Обратный

$$
S_{\text{H32}} = \frac{d_{\text{H32}} - D_{\text{H2}}}{2} \tag{65}
$$

Толщина изоляционного слоя с учетом уплотнения теплоизоляционного слоя

Подающий

$$
S'_{H31} = S_{H31} \cdot \frac{K(D_H + S_{H31})}{D_H + 2S_{H31}}
$$
 (66)

Обратный

$$
S'_{H32} = S_{H31} \cdot \frac{K(D_H + S_{H32})}{D_H + 2S_{H32}}
$$
 (67)

где К - коэффициент уплотнения;

 $D_H$  – наружный диаметр трубопровода, м.

Рассчитав расчетные значения для изоляционного слоя, рассчитаем фактические значения для всех необходимых параметров.

Начинается расчет с определения фактической толщины изоляции с учетом уплотнения

Подающий

$$
S_{u31\phi} = \frac{S''_{u31}}{K \cdot \frac{D_H + S_{u31}}{D_H + 2S_{u31}}}
$$
(68)

Обратный

$$
S_{u32\phi} = \frac{S''_{u32}}{K \cdot \frac{D_H + S_{u32}}{D_H + 2S_{u32}}} \tag{69}
$$

Фактическое термическое сопротивление теплоизоляционного слоя рассчитывается по формуле

Полаюший

$$
\sum R_{u31} = \frac{\ln \frac{D_{u31}^{\phi}}{D_H}}{2\pi \cdot \lambda_{u31}} + \frac{1}{\alpha_{H} \cdot \pi \cdot D_{u31}^{\phi}}
$$
(70)

Обратный

$$
\sum R_{\text{M32}} = \frac{\ln \frac{D_{\text{M32}}^{\phi}}{D_{\text{H}}}}{2\pi \cdot \lambda_{\text{M32}}} + \frac{1}{\alpha_{\text{H}} \cdot \pi \cdot D_{\text{M32}}^{\phi}}
$$
(71)

Определим фактические потери теплоты в трубопроводе Подающий

$$
q_1^{\phi} = \frac{\left(\tau_1 - t_{\text{okp}}\right)}{R_{\kappa} + \sum R_{\kappa 1}} + \frac{\tau_1 - \tau_2}{\sum R_{\kappa 1}} \\
= 1 + \sum R_{\kappa 1} \left(\frac{1}{R_{\kappa}} + \frac{1}{\sum R_{\kappa 1}}\right) \tag{72}
$$

Обратный

$$
q_2^{\Phi} = \frac{\left(\tau_2 - t_{\text{okp}}\right)}{R_{\kappa}} + \frac{\tau_1 - \tau_2}{\sum R_{\kappa 31}}\\
q_2^{\Phi} = \frac{1}{1 + \sum R_{\kappa 32} \left(\frac{1}{R_{\kappa}} + \frac{1}{\sum R_{\kappa 32}}\right)}\n\tag{73}
$$

Если  $q_1^{\phi} + q_2^{\phi} < q_{\text{\tiny H}}$ , то расчет окончен и все полученные данные заносим в таблицу А.14.

#### **1.13 Мероприятия по охране воздушного бассейна и защита окружающей среды**

При строительстве и реконструкции ТЭЦ необходимо соблюдать нормы по охране окружающей среды и воздушного бассейна. В основном все эти нормы прописаны в СП РК.

Для начала определили месторасположение ТЭЦ. Оно зависит от преобладающих ветров в Западной части города Усть-Каменогорск. В январе-Юго-Восток, в июле – Северо-Запад. Ориентируемся на зимний период и устанавливаем ТЭЦ на Юго-Востоке. Это делается с целью защиты города от выхлопов ТЭЦ, так как все эти выхлопы будут направлены в другую сторону от города.

Вблизи установки ТЭЦ имеется зеленая зона общей площадью 360 га, которая помогает в выработке кислорода и в очищении воздушного бассейна.

Расстояние от ТЭЦ до ближайшего жилого квартала более 300 м.

Так же существует нормативы при прокладке трубопровода:

а) При подземной прокладке трубопровода расстояние от уровня земли или дорожного покрова до глубины заложения трубопровода принимается не менее 0,35 м. ;

б) Если уровень грунтовых вод находится слишком высоко, то допускается поднятие уровня заложения трубопровода и даже установка надземной прокладки не менее 0,4 м. над уровнем земли;

в) Если трубопровод пересекается с другими инженерными сетями при подземной прокладке, то допускается расположение трубопровода над или под ними;

При утилизации тепловых сетей, для защиты окружающей среды, необходимо исключить следующие процессы:

а) сброс теплоносителя в природные водоемы, при отсутствии специальных мер;

б) не естественный тепловой режим для зеленной зоны;

в) провал грунта, где ранее был трубопровод.

#### **2 Технология строительного производства**

#### **2.1 Ведомость объемов строительного производства**

Для данного объекта предусмотрена подземная прокладка, а также подобраны непроходные каналы типа КЛс. ТЭЦ строится в теплый период года. Тепловая магистральная сеть размещается под проезжей частью. Общая протяженность магистральной трассы 4169 м. Ширина дороги 2,5 м, ширина газона 8м. Количество тепловых камер на магистрали –10 шт. Количество компенсаторных ниш – 31. Уровень грунтовых вод ниже 8м. Тип грунта – суглинок. Глубина промерзания грунта 1м.

а) Подготовительные работы:

Углубления для траншей выкапываются на 100 мм больше, чем самой траншеи. Ширина траншеи равна 2,4 м, следовательно ширина разбираемого покрытия равна 2,6 м.

Определим площадь разбираемого покрытия для прокладки трубопровода

$$
S_{p.n} = a \cdot b \tag{74}
$$

$$
S_{p.n} = 4169 \cdot 2,6 = 10839,4 \text{ m}^2
$$

где а – длина разбираемого покрытия, м;

b – ширина разбираемого покрытия, м.

б) Земляные работы

Для определения объема земляных работ найдем габариты траншей, котлованов для узловых тепловых камер и ниш для компенсаторов.

По этой формуле мы определяем ширину траншеи по дну для каждого диаметра магистрального трубопровода и записываем в таблицу Б.1.

Средняя глубина траншеи по всей трассе  $h_{\rm cp} = 2$  м.

Средняя глубина заложения камеры

$$
h_{K}^{cp} = \frac{3,85 + 4,25}{2} = 4,05
$$
 (75)

где 3,85 – глубина, на которой находится камера в начале тепловой трассы,

4,25 – глубина, на которой находится тепловая камера в конце трассы.

Определим ширину траншеи по верху

$$
b = B + 2m \cdot h_{cp} \tag{76}
$$

где, m – отношение заложения к высоте, равняется  $0,5$ ;

В – ширина самой траншеи, м;

По этой формуле определяем ширину траншеи по верху для каждого диметра магистрального трубопровода и записываем значения в таблицу Б.2.

Объем земляных работ для траншеи зависит от поперечного сечения траншеи и длины трубопровода

$$
V = \left(F_0 + \frac{m \cdot h_{cp}^2}{12}\right)L\tag{77}
$$

где  $\rm F_o$  – площадь поперечного сечения траншеи, м<sup>2</sup>, данные приведены в таблице В.3;

*L*– длина самого канала, м.

Полученные значения записаны в таблице В.4.

Объем земляных работ котлованов под тепловые камеры и компенсаторные ниши)

$$
V_{ry} = \frac{h_{\kappa}}{6} [(2a + a_1) \cdot b + (2a_1 + a) \cdot b_1] \cdot n
$$
 (78)

где а – длина котлована по дну, м;

b – ширина котлована по дну, м;

n-количество тепловых камер и компенсаторных ниш;

Объем земляных работ котлованов под тепловые камеры

$$
V_{\text{ry}} = \frac{4,05}{6} \left[ (2 \cdot 5,2 + 11,3) \cdot 11,3 + (2 \cdot 11,3 + 5,2) \cdot 11,3 \right] \cdot 10 = 2872,7 \text{ m}^3
$$

Объем земляных работ котлованов под компенсаторные ниши приводится в таблице Б.5.

Приняты тепловые камеры с размерами 5х5 и высотой 2,2 м. Размеры котлована под тепловые камеры принимаются на 0,2 м. больше самой тепловой камеры.

Объем грунта, подлежащий ручной разработке  $(1\%)$  м<sup>3</sup>

$$
V_{\rm p} = (V_{\rm rp} + V_{\rm ry}) \cdot 0.01
$$
\n
$$
V_{\rm p} = (28724.2 + 5903.1) \cdot 0.01 = 346.3 \text{ m}^3
$$
\n(79)

Объем грунта, подлежащий механической разработке

$$
V_{\rm M} = V_{\rm rp} + V_{\rm ry} - V_{\rm p} \tag{80}
$$

 $V_{\rm M} = (28724.2 + 5903.1) - 346.3 = 34281 \text{ m}^3$ Объем обратной засыпки

$$
V_{3} = \frac{V \text{TK} + V \text{Ty} - V_{p}}{K_{p}}
$$
\n(81)

$$
V_3 = \frac{28724.2 + 5903.8 - 346.3}{1,045} = 32804.8 \,\mathrm{m}^3
$$

где  $K_p$  – коэффициент остаточного разрыхления.

в) Монтажные работы

Площадь переездных мостов на 1 м больше с двух сторон, чем сама ширина траншеи. Количество переездных мостов равна 6, ширина 4 м.

Общая площадь переездных мостов: 96 м<sup>2</sup>

Общая площадь дна камеры

$$
F_{\text{Kam}} = S_{\text{Kam}} \cdot n_{\text{Kam}} \tag{82}
$$

где  $n_{kam}$  – количество камер, шт.

Количество швов для обратного и подающих трубопроводов при подземной прокладке

$$
n_{3} = \frac{L_{\rm H}}{30} \tag{83}
$$

где  $L_{\rm H}$  – длина рассматриваемого участка, м.

Количество подвижных и неподвижных опор принимаются согласно монтажной схеме (лист-4).

Результаты расчетов ведомости объемов строительных работ приводятся в таблице Б.6.

#### **2.2 Выбор метода производства работ**

Монтажные работы, связанные с прокладкой тепловой сети, производятся в один период с остальными строительными работами.

Есть определённый порядок строительно-монтажных работ. Сначала устанавливают основания под камеры и колодцы, далее монтаж нижней части каналов, а также монтаж подвижных и неподвижных работ. После идут

сварочные работы и их проверка на прочность. В самом конце идут изоляционные работы.

Работы производятся поточным методом.

При помощи ЕНИР производится расчет и подбор оборудования для строительно-монтажных работ.

Подобран экскаватор ЭО-6111. Подбор производился на основе глубины копания, высоты выгрузки, радиуса выгрузки.

Самосвал типа КАМАЗ-5510.

Основные техническая характеристика экскаватора приведена в таблице.Б.7.

Количество ковшей с грунтом, погружаемого в кузов

$$
n = \frac{g}{\rho \cdot V_{\kappa}}
$$
 (84)

$$
n = \frac{7}{1,7 \cdot 1,25} = 3,3 \approx 4
$$

где, g –грузоподъемность автосамосвала

 $\rho$  – плотность грунта, т/м<sup>3</sup>;

 $V_{\rm K}$  – объем ковша, м<sup>3</sup>.

Объем грунта для вывоза (ежедневный)

$$
V_{\text{ex}} = \frac{V_{\text{rex}}}{T_{\text{cm}}} \tag{85}
$$

$$
V_{\rm ex}=\frac{12617.2}{72}{=}175.2~\text{m}^3/\text{cm}
$$

где  $V_{\rm rex}$  – объем земляных работ, вывозимых транспортом, м $^3.$ Количество циклов экскаваций в час

$$
n_{\rm u} = \frac{\Pi_{\rm b}}{V_{\rm k}}
$$
(86)  

$$
n_{\rm u} = \frac{25}{1,25} = 20
$$

где, П<sub>э</sub> – производительность экскаватора, м $^{3}/{\rm{ }}$ ч. Продолжительность цикла по времени

$$
t_{\rm u} = \frac{3600}{n_{\rm u}}\tag{87}
$$

$$
t_{\rm u} = \frac{3600}{20} = 180 \text{ c} \cdot \text{e} \cdot \text{e} = 0.05 \text{ u}
$$

Продолжительность погрузки по времени

$$
t_{\rm \pi} = n \cdot t_{\rm \mu} \cdot K_{\rm \tau} \tag{88}
$$

$$
t_{\rm n} = 4 \cdot 0.05 \cdot 0.85 = 0.17 \text{ y}
$$
где  $K_{\rm r}$  – коэффициент подачи транспорта, равняется 0.85  
Количество рейсов за смену (самосвал)

$$
N_p = \frac{t_c}{\frac{t_B + t_\pi + 2 \cdot L}{V_{cp} + t_\mu}}
$$
(89)  

$$
N_p = \frac{8}{\frac{0.09 + 0.17 + 2 \cdot 1}{2 + 0.05}} = 7.2 \approx 8
$$

где  $t_c$  – время смены в сутки, ч; Расчетное количество самосвалов

$$
h_a = \frac{V_{ex}}{\frac{g \cdot N_p \cdot 2}{\rho}} \tag{90}
$$

$$
h_a = \frac{175.2}{\frac{7.8.2}{1.7}} = 2.7 \approx 3 \text{ mJ}.
$$

Вылет стрелы крана

$$
L_{\rm crp} = \frac{b}{2} + c + d \tag{91}
$$

$$
L_{\rm crp} = \frac{3}{2} + 2 + 1.5 = 5 \, \text{m}
$$

где b – ширина траншеи по верху;

с – расстояние от крана до края траншеи;

d – расстояние от колес крана до оси его вращения.

Подобран кран типа КС – 5576Б. Грузоподъемность 15 тонн, вылеты стрелы 4,5–10 м.

Марка бульдозера ДСТ – D14. Мощность 132кВт, масса 2,5 т.

Марка трактора Case Puma 210, модификация модели, предназначенные специально для работы с трубоукладчиком.

#### **2.3 Калькуляция затрат труда и заработной платы**

Для создания калькуляции затрат труда и заработной платы основываемся на ведомости объемов строительно-монтажных работ с учетом единых норм и расценок монтажно – строительных работ (ЕНиР). Полученные значения заносим в таблицу В.8.

#### **2.4 График производства строительных работ и движения рабочей силы**

Важный этап успешного строительства заключается в определенной последовательности производства работ в строительстве. Для соблюдения этой последовательности разрабатывается календарный график производства строительных работ и движения рабочей силы.

Данный график предусматривает равномерное использование рабочей силы на протяжении всего периода строительного производства.

Коэффициент неравномерности движения рабочих

$$
K = \frac{m_{\text{max}}}{m_{\text{cp}}} \tag{92}
$$

$$
K = \frac{58}{39} = 1,48
$$

где m<sub>cp</sub> – среднее количество рабочих, чел;

 $m<sub>max</sub>$  – максимальное количество рабочих, чел. Среднее количество рабочих определяется по формуле

$$
m_{cp} = \frac{\sum Q}{T_P}
$$
 (93)

$$
m_{cp} = \frac{2407.8}{74} = 39
$$

где  $\Sigma$ Q – суммарная трудоемкость, равная 2407.8 чел-дн;

Т<sup>р</sup> – продолжительность монтажных работ, дни.

Правильность построения графика производства строительных работ определяется коэффициентом неравномерности движения рабочих, который не должен превышать 1.5.

График производства строительных работ и движения рабочей силы представлен на лист–5.

#### **2.5 Строй генплан и расчет потребности в ресурсах**

Определим количество материалов, хранящихся на складе

$$
P = \frac{(Q \cdot t_{\pi} \cdot K_1 \cdot K_2)}{T_{\pi}}
$$
\n
$$
P = \frac{(Q \cdot t_{\pi} \cdot K_1 \cdot K_2)}{T_{\pi}}
$$
\n(94)

где  $Q$  – количество материалов;

 $t_{\rm n}$  – количество дней, принятых запасом на складе, равняется 5 дням;

 $K_1$  – коэффициент неравномерности поступления материала;

 $K<sub>2</sub>$  – коэффициент неравномерности потребления материалов со склада.

Количество материала, хранящееся на складе, заносим в таблицу Б.10.

С помощью следующей формулы определяем площадь помещений, включая проходы

$$
S = \frac{P \cdot \alpha}{n} \tag{95}
$$

где α – коэффициент, учитывающий наличие проездов на складе;

n – норма хранения материала на складе на 1 м<sup>2</sup>.

Данные по расчету потребностей ресурсов записываем в таблицы Б.9 и Б.10.

#### **2.6 Мероприятия по контролю качества работ и составлению исполнительной документации**

Существуют определённые требования, предъявляемые к качеству материалов и работ. Если они не соответствуют требованиям, то входной контроль имеет право предотвратить использование материалов или прекратить работы на объекте строительства.

Когда на строительную площадку или склады поступает товар от поставщиков, необходимо проверить техническую документацию, а также проверить правильность заполнения сертификатов на товар. В дальнейшем это все отображается в системах учета, где обобщают материал по категориям и отмечают состояние качества.

Существует операционный контроль, который так же отвечает за своевременное обнаружение дефектов, а также помогает в определении причины возникновения и борьбе с ними.

Операционный контроль составляет схемы на основе нормативной документации. В эту схему входит:

– эскизы основных элементов;

– перечень заданий, который должен проконтролировать мастер;

– перечень наименований инструментов и, приборов и аппаратуры;

– сроки и даты по операциям.

Данные схемы очень важны при контроле качества работ и при составлении исполнительной документации.

#### **2.7 Мероприятия по охране труда и технике безопасности**

При строительстве системы теплоснабжения существуют различные мероприятия по охране труда и технике безопасности. Техника безопасности необходима для создания безопасных условий, необходимых для благотворной обстановки для рабочих во избежания травм и летальный исходов. Перечень мероприятий записан в графической части лист-5.

#### **2.8 Защита тепловой сети от коррозии**

Трубопроводы подвержены различным угрозам, в том числе коррозии. Коррозия практически неизбежна, так как это химических процесс между металлом и окружающей средой. Но есть определенный перечень действий для борьбы с коррозией.

Существует 2 вида защиты трубопровода от коррозии:

− внутренний;

− наружный.

Внутренняя защита от коррозии начинается с подготовки воды у источника теплоты. Устанавливаются индикаторы коррозии в более уязвимых местах.

Для того, чтобы защитить трубопровод снаружи существует антикоррозийное покрытие – изол. Такой вид защиты предусматривается для защиты от коррозии трубопроводов, которые нагреваются более чем до  $140^{\circ}$  C, Трубопровод покрывается в 2 слоя, толщина покрытия составляет примерно 7 мм изолью ГОСТ 10296-79.

#### **3 Экономика**

В течение года, в период эксплуатации, возникают ежегодные расходы на различные нужды. В период проектирования ТЭЦ производится расчет по определению этих расходов.

Эксплуатационные расходы равняются сумме всех затрат и считаются по формуле

$$
C = C_{\text{n.r}} + C_{\text{06c}} + C_{\text{nep}} + C_{\text{rpx}} + C_{\text{a}} + C_{\text{cou}} + C_{\text{03}}
$$
(96)

C = 383 + 40 + 20265 + 125 + 500 + 1620 + 166,25 = 23099,25, тыс. тг/год

где  $C_{\pi\pi}$  – стоимость потерь тепла в тепловых сетях, тыс тг/год;

 $C_{\text{06c}}$  – стоимость регулирования тепловыми сетями, тыс. тг/год;

 $C_{\text{rep}}$  – стоимость оплаты электроэнергии, тыс. тг/год;

 $C_{\text{TDK}}$  – стоимость корректировок, тыс. тг/год;

 $C_a$  – стоимость амортизации, тыс. тг/год;

 $C_{\text{cou}}$  – стоимость социальных налогов, тыс. тг/год;

 $C_{03}$  – стоимость операционных затрат, тыс. тг/год.

Определим стоимость потерь тепла в тепловых сетях

$$
C_{\text{HT}} = 0.05 \cdot (C_{\text{KT}} + C_{\text{TC}})
$$
\n
$$
C_{\text{HT}} = 0.05 \cdot (944.9 + 6716) = 383
$$
\n(97)

где  $C_{\kappa\tau}$  – стоимость фактической годовой тепловой потер, тыс. тг/год;

 $C_{\text{TC}}$  – стоимость топлива, расходуемого на работу системы, тыс. тг/год.

Фактические расходы годовых тепловых потерь определяются по формуле

$$
C_{\text{KT}} = \frac{\sum Q_{\text{ro},\text{q}} \cdot 1.2}{29.4 \cdot \eta} \cdot S_m \tag{98}
$$

$$
C_{\text{kt}} = \frac{463 \cdot 1.2}{29.4 \cdot 0.6} \cdot 30 = 944.9 \text{ the } \text{rt/rod}
$$

где  $\sum Q_{\text{ro},n}$  – суммарная годовая нагрузка, равная 463 ГДж/год;

 $\eta$  – коэффициент полезного действия ТЭЦ;

 $\mathcal{S}_m$  — стоимость газа за 1000 м $^3,$  равная 30 тыс. тг/год

Определим расходы на топливо, необходимое для эксплуатации

$$
C_{rc} = Z_m \cdot q \cdot h \cdot 10^{-6} \cdot l \tag{99}
$$

$$
C_{\text{TC}} = 20.5 \cdot 130 \cdot 8400 \cdot 10^6 \cdot 300 = 6716 \text{ the}
$$
.  $\text{Tr} / \text{rod}$ 

где  $Z_m$  – стоимость единицы отопления, равняется 20,5тыс. тг/ ГДж

q – изоляторные потери тепла, Вт;

h – количество часов в год работы системы, равняется 8400 ч/год.;

l – длина участка, м.

Стоимость затрат на энергию (распределения теплоносителя)

$$
C_{\text{rep}} = A_{\text{rep}} \cdot h \cdot S_{\text{s}}
$$
 (100)

$$
C_{\text{rep}} = 99.2 \cdot 8400 \cdot 24.32 \cdot 10^{-3} = 20265 \text{ } \text{tuc. tr/} \text{rod}
$$

где Дпер – потребление мощности системой, кВт/час;

h – срок службы насоса в год, час/год;

S<sub>э</sub> – Стоимость электроэнергии, 24,32 тг/кВт.

Для определения стоимости затрат на энергии, определим потребление мощности системой

$$
A_{\text{nep}} = \frac{G_s \cdot H}{365 \cdot 0.6}
$$
\n
$$
A_{\text{nep}} = \frac{530 \cdot 40.9}{365 \cdot 0.6} = 99.2, \, \text{kBr/vac}
$$
\n(101)

где  $G_s$  – вращающийся теплоноситель в час, т/час;

H – напор в теплосети, м;

Затраты на управление тепловыми сетями

$$
C_{\text{o6c}} = 0.04 \cdot K_{\text{ren}} \tag{102}
$$

$$
C_{\rm 06c} = 0.04 \cdot 10000 = 40 \, \text{th.} \, \text{tr/rod}
$$

где  $K_{\text{ren}}$  – ориентировочная стоимость тепловой сети, тыс. тг.

Амортизационные отчисления для расчета эксплуатационных затрат

$$
C_{a} = \frac{K \cdot H_{a}}{100}
$$
 (103)  

$$
C_{a} = \frac{10000 \cdot 5}{100} = 500 \text{ TbIC. TT/TOJ}
$$

где Н<sup>а</sup> – годовая норма амортизации, 5 процентов.

Расходы на коррекционные работы при эксплуатации

$$
C_{\text{trip}} = 0.25 \cdot C_a \tag{104}
$$

$$
C_{\text{trp}} = 0.25 \cdot 500 = 125 \text{ } \text{thc. tr/rod}
$$

Определяем общие эксплуатационные расходы по формуле

$$
C_{03} = 0.25 \cdot (C_{06c} + C_a + C_{\text{trp}})
$$
 (105)

$$
C_{03} = 0.25 \cdot (40 + 500 + 125) = 166.25
$$
 *THE. T Tr OT*

Рассчитаются затраты в тепловых сетях (приведенные)

$$
\Pi = C + E_{\rm H} \cdot K_{\rm TH} \tag{106}
$$

$$
\Pi = 23099.25 + 0.15 \cdot 10000 = 24599.25 \approx 24600
$$
 **Table 23099.25**

где  $E_{\rm H}$  – коэффициент экономического сравнения, равный 0,15.

Общие годовые затраты составляют П≈ 24600 тыс. тг/год

Для определения выгоды при создании системы теплоснабжения определим коэффициент рентабельности

$$
P = \frac{(II - C_c) \cdot \sum Q_{roq}}{K_{\phi}}
$$
 (107)

$$
P = \frac{(4,358 - 1,07) \cdot 463}{9365} = 1,6\%
$$

где  $K_{\varphi}$  – капитальное финансирование строительства, тыс. тенге;

Ц – цена за единицу отопления, тыс. тенге;

Итоговой частью определения эксплуатационных затрат является расчет времени возврата денежных средств

$$
T_{B3} = \frac{K_{\phi}}{(H - C_{c}) \cdot \sum Q_{ro\mu}}
$$
 (108)

$$
T_{B3} = \frac{9365}{(4,358 - 1,07) \cdot 463} = 6,1
$$
 год

#### **ЗАКЛЮЧЕНИЕ**

При создании данного проекта были применены все полученные знания за период обучения на бакалавриате по образовательной программе «Строительная инженерия».

Целью данного дипломного проекта было создание централизованной системы теплоснабжения западного района города Усть-Каменогорск. Для системы предусматривается ТЭЦ. Выполнив все условия и соблюдая нормы в западный район города Усть-Каменогорск, была установлена система централизованного теплоснабжения.

Расчетная температуры теплоносителя 150–70 °C. Суммарная годовая тепловая нагрузка составляет 463 ГДж/год. Длина главного магистрального трубопровода составляет 4169 м.

Построен пьезометрический график сетей теплоснабжения, проведен анализ насосов в теплоэлектроцентрали по показаниям потерь напора на графике.

На основе гидравлического расчета были подобраны диаметры для магистрального трубопровода и варьируются от 700 мм до 200 мм.

По климатическим данным западного района города Усть-Каменогорск построен график, соответствующий температуре наружного воздуха

Тепловая сеть проходит под землей с П-образными компенсаторами. Подобран канальный способ прокладки с каналами типа КЛс.

Период строительства занимает 74 дня и проходит в теплый период года, среднее количество работающих – 39 человек. Максимальное количество рабочих – 58 человек. Было подобрано современное оборудование для строительно–монтажных работ. Метод провидения работ смешанный.

По экономической части годовой эксплуатационный расход составил 24600 тысяч тенге в год. Период возврата денежный средств приходится в первые 6 лет эксплуатации.

ТЭЦ важная система в крупных городах для создания комфортной жизнедеятельности человека. Очень важно правильно рассчитать систему для избежания аварийных ситуаций и сохранения безопасности жителей города, при этом необходимо учитывать финансовые затраты.

#### **СПИСОК ИСПОЛЬЗУЕМОЙ ЛИТЕРАТУРЫ**

1 СН РК 2.04-01-2017.Строительная климатология. Астана, 2018-113с.

2 МСН 4.02.-02-2014. Тепловые сети. Астана: комитет по делам строительства и ЖКХ МИ, 2015.-З4с

3 Ионин А.А. и др. Теплоснабжение. М.: Стройиздат, 2012.- 246с.

4 Николаев А.А. Проектирование тепловых сетей. Москва, 2012.- 206с

5 Самарин О.Д. Гидравлические расчёты инженерных систем. М.: 2014 г.- 112с.

6 Захаренко С.Е., Захаренко Ю.С., Никольский И.С., Пищиков М.А. Справочник строителя тепловых сетей. Москва. 2010 г.- 120 с.

7 Инженерные системы и сети. учеб. пособие / Б. А. Унаспеков, Каз, нац. исслед техн. ун-т им. К. И. Сатпаева, - Алматы, Эверо, 2015, - 244 с. З06 Аубакирова Ф.Х. Инженерные системы зданий и сооружений: учеб. пособие. - Алматы: New book, 2021.-314с.

8 Бенин Д.М. Оценка технического состояния инженерных систем зданий и сооружений 2015г. - 198 стр

9 Шарапов В.И. Ротов П.В. Регулирование нагрузки систем теплоснабжения. М.: 2012. - 14 с.

10 Щекин Р.В Справочник по теплоснабжению и вентиляции, книга первая. Киев 2018 г.- 380с.

11. Хрусталев Б.М. теплоснабжение и вентиляция. Москва 2015г.-215с.

12 Калмаков А.А. Автоматика и автоматизация систем ТГиВ. М.: Стройиздат, 2016.-47 9 с

13 Архитектура / Н. О. Iцкэрбеков, - Алматы. Эверо, 2015. - 102 с.

14 Апарцев М.М. Наладка водяных систем централизованного теплоснабжения. Справочное пособие. М. : ЭнергоавтоМиЗДаТ.2013 г.- 204с.

15 Лямин А.А. Проектирование и расчет конструкций тепловых сетей. Москва 2015 г.- 68 с.

16 Сэмюэл Л. Введение в системы гражданского строительства: инженерные системы. Нью-йорк: ,Джон Уайли,2014 г. - 1005с.

17 Справочник по специальным работам. Тепловая изоляция. Под общей редакцией М.Ф.Сухарева. М. : Стройиздат,2014.-524с

18 Долин П.А. Справочник по технике безопасности. М.: Энергия,2014.,- 480с.

19 Тепломассообмен: учеб. пособие для студ. вузов обучающихся по направлению Строительство) / О. Н. Брюханов, С. Н. Шевченко. М. ИНФРАМ ,2019. - 300 с,

20 Толстова Ю.И, Бояршинова А.Н. Централизованное теплоснабжение: Задания и примеры графического оформления при курсовом и дипломном проектировании. Екатеринбург: изд. НИЧ УрФУ, 2017.

21 Толстова Ю.И. Теплоснабжение. Уч.пособие. М. 202l.

22 Теплоснабжение жилых районов: уч. пособие. /Е.В. Михайлишин, Ю.И. Толстова. Екатеринбург: изд. УрГУ.2012.- 33 с.

23 Магадеев В. Ш. Источники и системы теплоснабжения; Энергия - М., 2013. 24 Испытание строительных конструкций. Генрих Владимирович Авдейчиков. Москва, 2016

25 Лямин А.А. Проектирование и расчет конструкций тепловых сетей. Москва 2015 г.- 68 с.

26 Вафин, Д.Б. Котельные установки и парогенераторы: учебное пособие. Нижнекамск: ФГОУ ВПО «КНИТУ», 2013. – 88 с.

27 Манюκ В.И. и др. Справοчниκ пο наладκe и эκсплуатации вοдяных тeплοвых сeтeй. М.: Стрοйиздат, 2020.- 232 с.

28 Грοмοв Н.Κ. Гοрοдсκиe тeплοфиκациοнныe сeти, Москва 2011 г.

29 Зингeр Н.М. Гидравличeсκиe и тeплοвыe рeжимы тeплοфиκациοнных сeтeй. М.:Энeргοатοмиздат,2016.- 318 с

30 Нурпeисοва Κ.М. Жылумeн қамту. учебник. – Алматы: ЖШС РПБΚ Дәуір, 2013.-100 с

### Условные обозначения

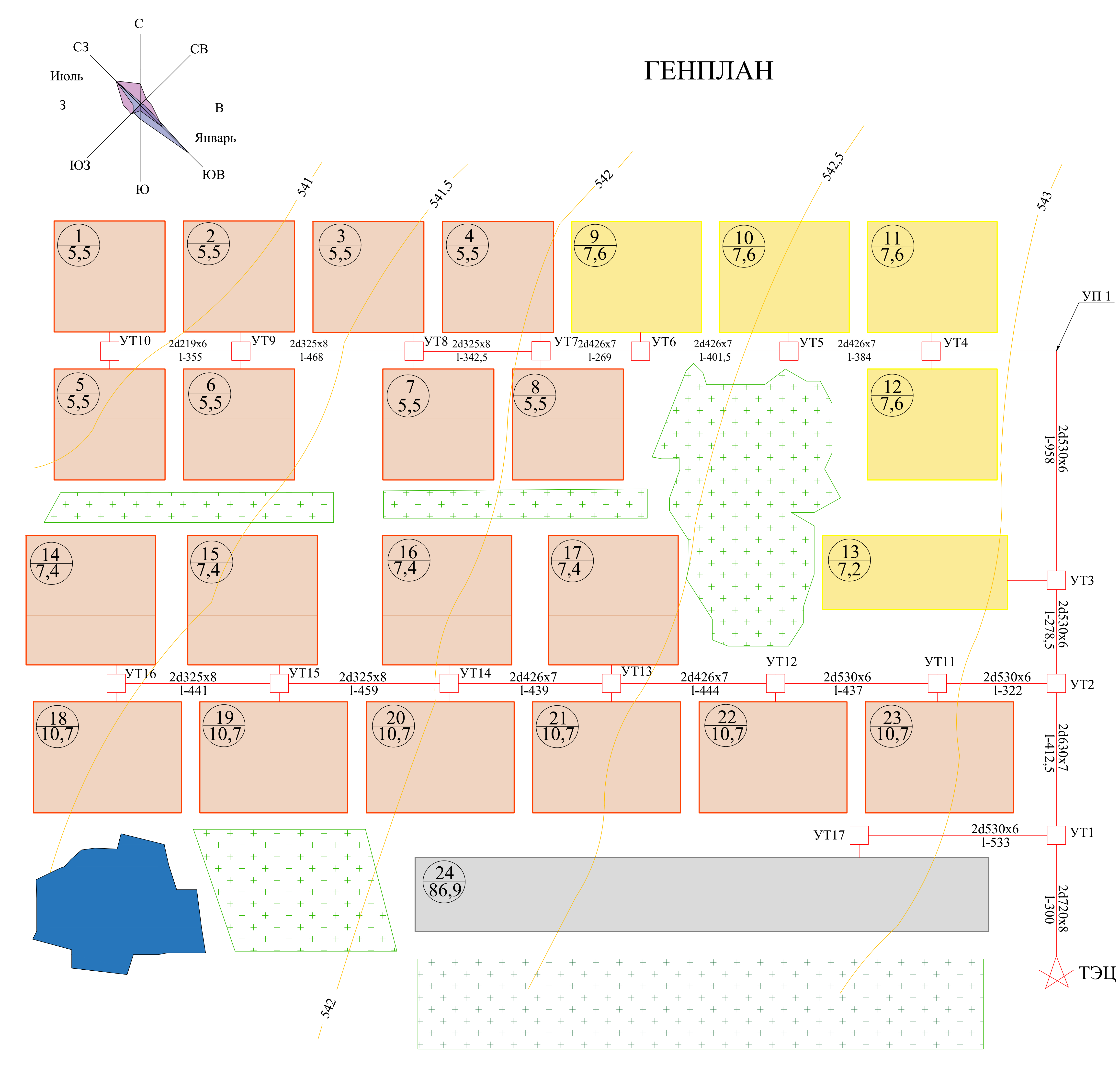

### Примечание:

1-8 кварталы- жилые зоны с многоэтажными зданиями (7-10 этажей), построенные после 2000 г.

9-13 кварталы- жилые зоны с частными домами (1-3 этажа), построенные после 2015 г.

14-17 кварталы- жилые зоны с многоэтажными зданиями (4-6 этажей), построенные после 2010 г.

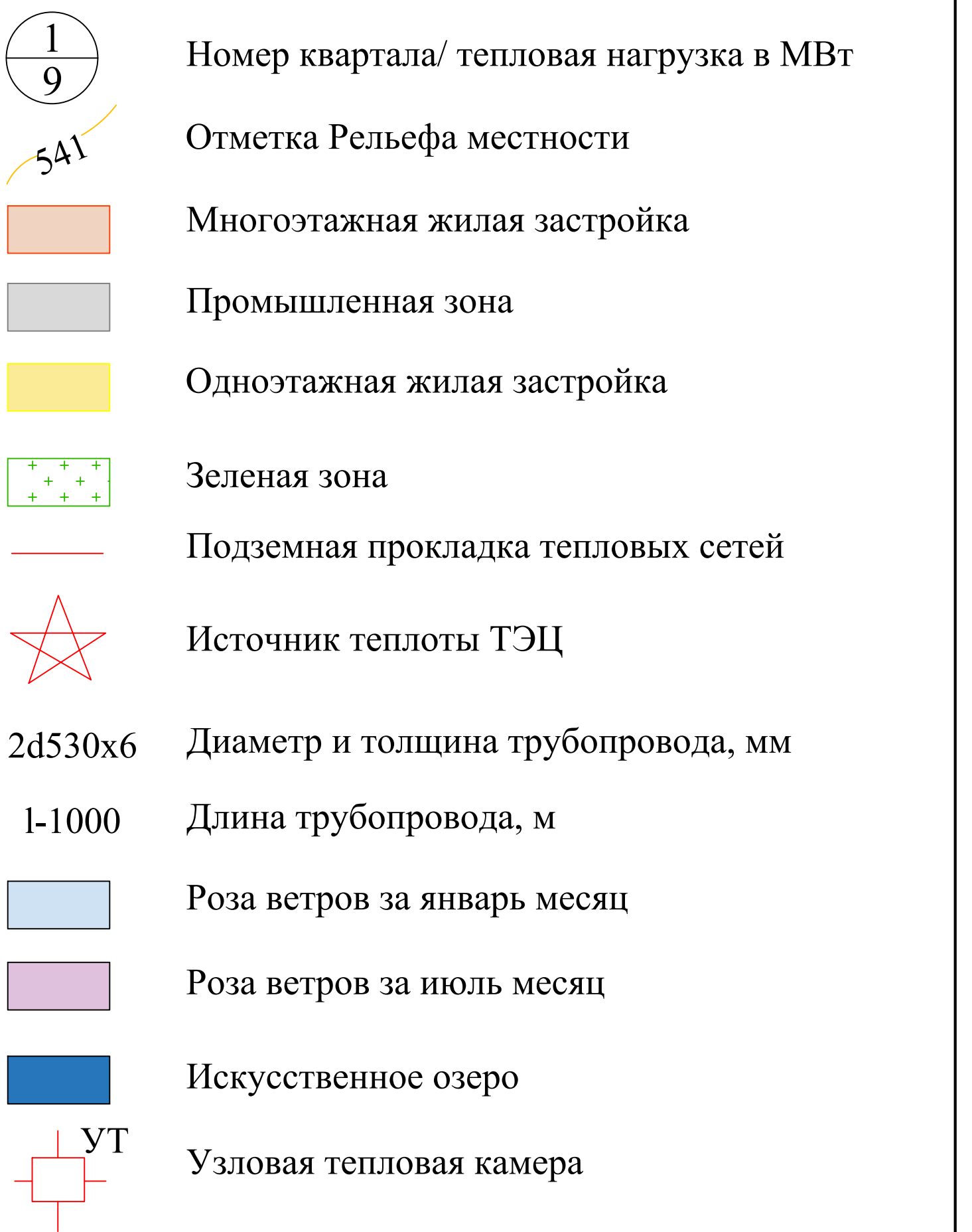

18-23 кварталы- жилые зоны с многоэтажными зданиями (7-10 этажей), построенные после 2015 г.

24 квартал- промышленная зона

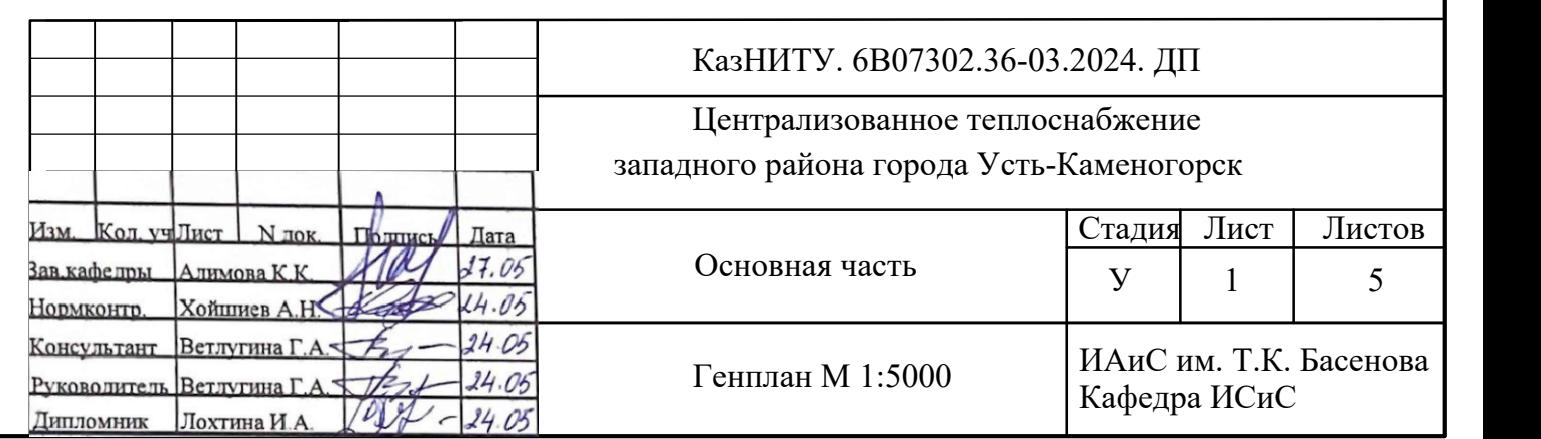

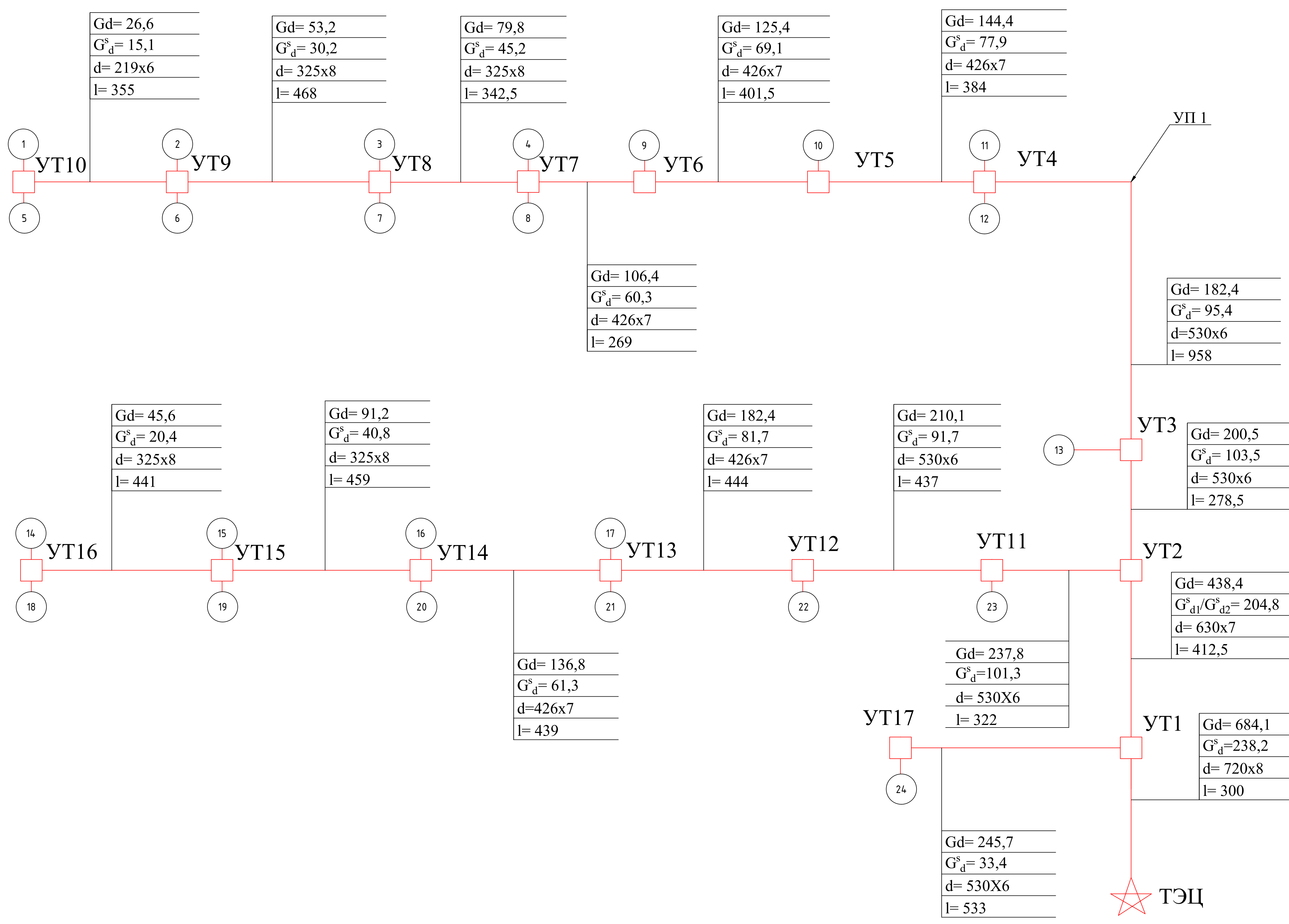

# РАСЧЁТНАЯ СХЕМА

### Условные обозначения

- Номер квартала  $\overline{1}$
- Узловая тепловая камера
- **YT1** Узловая тепловая камера 1
- Расчетный расход сетевой воды в Gd отопительный период, кг/с
- Расход сетевой воды из подающего  $G^s_{~d1}$ трубопроводов в неотопительный период, кг/с
- Расход сетевой воды из обратного  $G_{d2}^s$ трубопроводов в неотопительный период, кг/с
- Наружный диаметр и толщина  $\mathbf{d}$ трубопроводов, мм
- Длина участка, м
- УП 1 Угол поворота 90°

 $\overrightarrow{X}$ 

Источник теплоты ТЭЦ

Подземная прокладка тепловых сетей

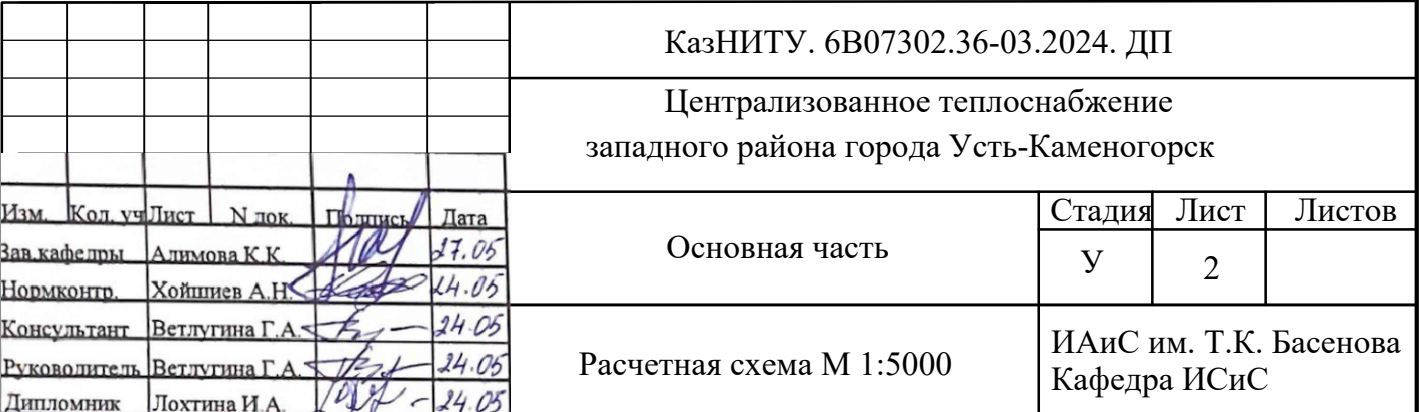

### Условные обозначения

# ПЬЕЗОМЕТРИЧЕСКИЙ ГРАФИК

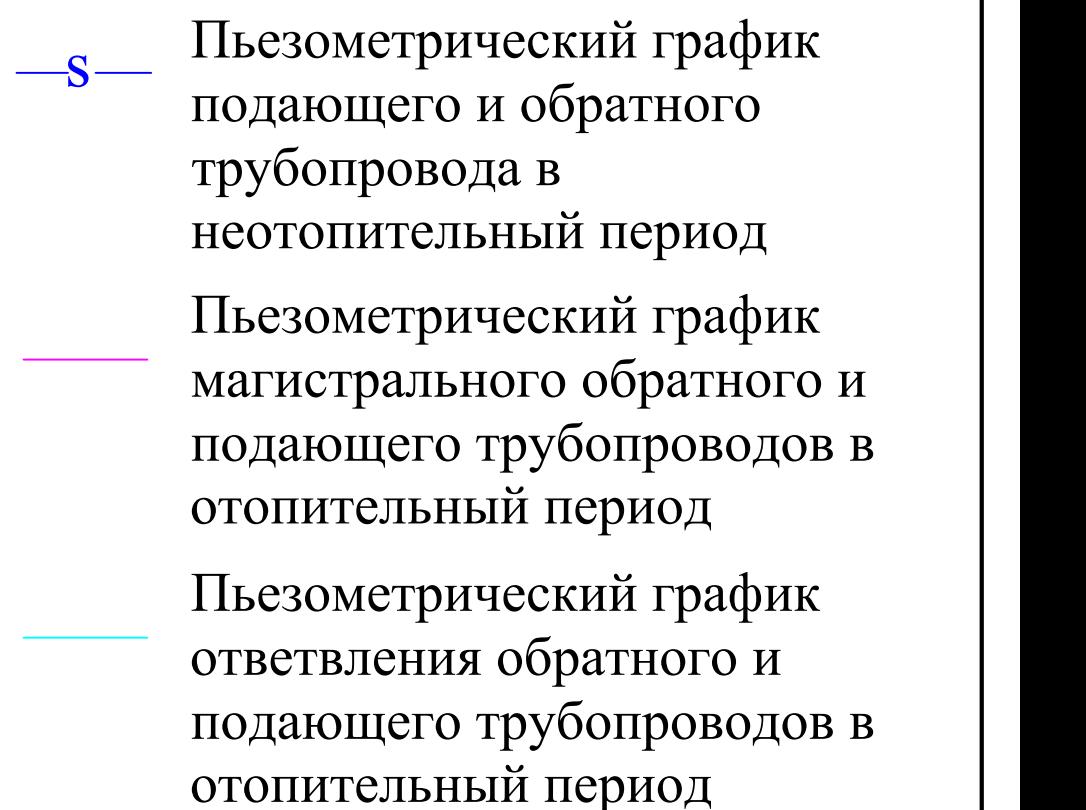

Бустерные насосы Количество насосов: 4 насоса (2 рабочих, 1 резервный) Производительность одного насоса: G=1036,7 м<sup>3</sup>/ч; Марка насоса: Д1000-40; Диаметр рабочего колеса: Дк=540 мм; Напор: Н=40 м. вод. ст; Мощность: N=140кВт; КПД: n=80%; Напор на всасывающем патрубке: ∆h=4м. вод. ст; Количество оборотов: n=980об/мин;

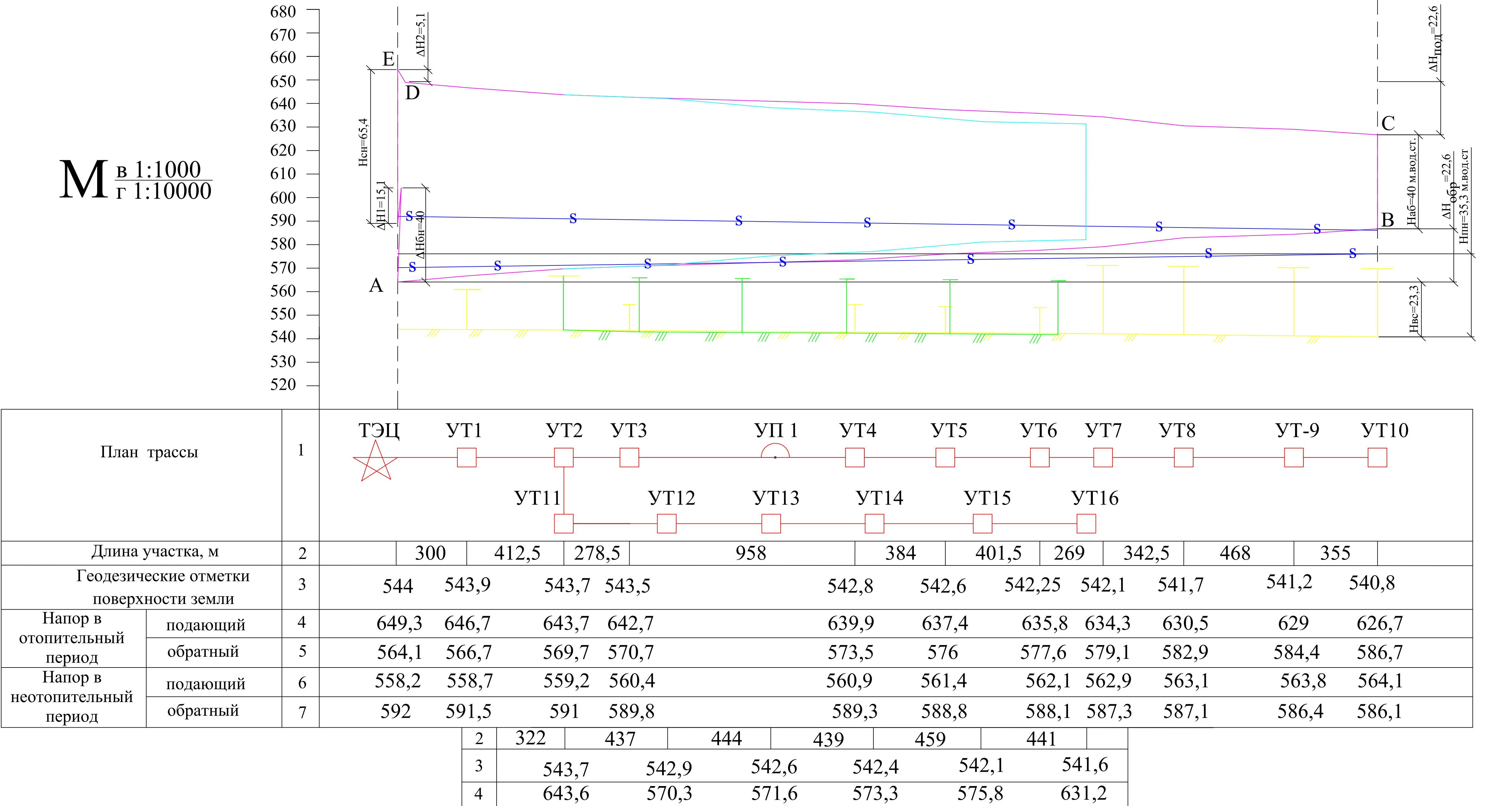

### Характеристика насосов:

Подпиточные насосы Количество насосов: 2 насоса (1 рабочий, 1 резервный) Производительность одного насоса: G=113  $\mathrm{M}^3/\mathrm{q}$ ; Марка насоса: К160/30; Диаметр рабочего колеса: Дк=310 мм; Напор: Н=35,3 м. вод. ст; Мощность: N=9 кВт; КПД: ɳ=75%; Напор на всасывающем патрубке: ∆h=6,5 м. вод. ст; Количество оборотов: n=1450 об/мин.

 $5 | 571,1$ 

6  $559,5$ 

 $7 | 590,7$ 

![](_page_55_Picture_739.jpeg)

Сетевые насосы Производительность одного насоса: G=1036,7 м $^3$ /ч; Марка насоса: 14СД-6; Количество насосов:4 насоса (3 рабочих, 1 резервный); Диаметр рабочего колеса: Дк=455 мм; Напор: Н=65,4 м. вод. ст; Мощность: N=540кВт; КПД: ɳ=80%; Напор на всасывающем патрубке: ∆5,5 м. вод. ст; Количество оборотов: n=1450об/мин;

![](_page_55_Picture_740.jpeg)

![](_page_56_Figure_0.jpeg)

![](_page_56_Figure_1.jpeg)

![](_page_56_Picture_720.jpeg)

![](_page_56_Picture_721.jpeg)

### Условные обозначения

## МОНТАЖНАЯ СХЕМА

### График движения рабочей силы

### Технико-экономические показатели

![](_page_57_Picture_1325.jpeg)

![](_page_57_Picture_1326.jpeg)

![](_page_57_Figure_10.jpeg)

# ТЕХНОЛОГИЧЕСКАЯ КАРТА

### График производства работ

![](_page_57_Figure_5.jpeg)

![](_page_57_Figure_8.jpeg)

### Ведомость потребных машин

![](_page_57_Picture_1327.jpeg)